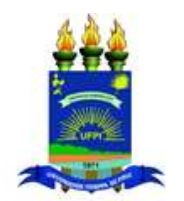

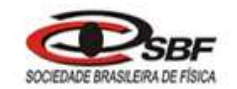

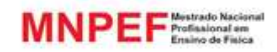

# **UNIVERSIDADE FEDERAL DO PIAUÍ PRÓ-REITORIA DE ENSINO DE PÓS-GRADUAÇÃO COORDENADORIA GERAL DE PÓS-GRADUAÇÃO MESTRADO NACIONAL PROFISSIONAL EM ENSINO DE FÍSICA**

# **REGES CARVALHO DOS SANTOS**

# **ELETROFIS: Um Aplicativo Didático em Eletrodinâmica para o Ensino Médio (PRODUTO EDUCACIONAL)**

**TERESINA**

**2019**

# **APRESENTAÇÃO**

Esse produto educacional tem o objetivo de facilitar o processo ensino e aprendizagem de conceitos de eletrodinâmica através do aplicativo Eletrofis, desenvolvido para o sistema operacional Android.

De forma geral, este aplicativo contém uma revisão dos principais conteúdos abordados na eletrodinâmica (corrente elétrica, efeitos da corrente, corrente alternada e corrente continua, resistência e associação de resistores elétricos) seguido de simulações de circuitos e listas de exercícios para melhor fixação do conteúdo estudado.

Esse produto Educacional foi desenvolvido para ser utilizado por qualquer smartphone ou tablet com o sistema operacional Android, desde a versão 3.0 até a atual, correspondendo a 100% dos dispositivos atualmente em uso. Uma característica importante é que o aplicativo Eletrofis é totalmente independente da Internet, todos os recursos presentes são off-line, assim uma vez baixado, pode ser transferido para outros dispositivos por meio das várias formas de transmissão como Bluetooth, wifi-direct, cabo USB, entre outras.

## **AO PROFESSOR**

O presente manual do produto educacional contém todas as informações necessárias para manuseio do aplicativo, destacando as especificações de cada tela. Como também as simulações dos circuitos elétricos (serie, paralelo e mista). O aplicativo Eletrofis também apresenta sugestões de exercícios separados por conteúdo estudado em cada janela, e exercícios gerais englobando toda eletrodinâmica.

No manual há informações sobres os menus presentes no Aplicativo, tais menus são:

- Corrente elétrica: Nesse menu está contida uma revisão dessa seção estudada normalmente na 3ª série do Ensino Médio.
- $\checkmark$  Efeitos da corrente elétrica: Nessa parte o estudante tem uma lista de efeitos que surgem com a passagem de uma corrente elétrica em um condutor.
- $\checkmark$  Corrente elétrica contínua e corrente elétrica alternada: Essa parte apresenta uma distinção entre as formas de corrente elétrica.
- Resistência Elétrica: Nesse menu tem-se uma apresentação do conceito e aplicações da resistência elétrica, além de abordar sobre potência elétrica e energia elétrica.
- $\checkmark$  Associação de Resistores: Esse último menu apresenta as características e simulação de cada associação.

Bom trabalho!

## **AO ESTUDANTE AO ESTUDANTE**

Esse manual, descreve o aplicativo Eletrofis, como forma alternativa para se estudar a Eletrodinâmica. Aqui você encontrará a revisão de eletrodinâmica e sugestões de exercícios por conteúdo de cada tela do aplicativo, além animações e simulações que os ajudarão a compreender determinados fenômenos ligados à eletricidade.

Com esse manual, espera-se que o estudante possa obter uma mudança satisfatória com relação aos conteúdos aqui abordados e que seja um grande reforço didático, facilitador no processo ensino aprendizagem dos temas abordados. O estudante pode escolher a melhor forma de explorar o aplicativo, com vistas a obter um melhor resultado.

Bom estudo!

# **LISTA DE FIGURAS**

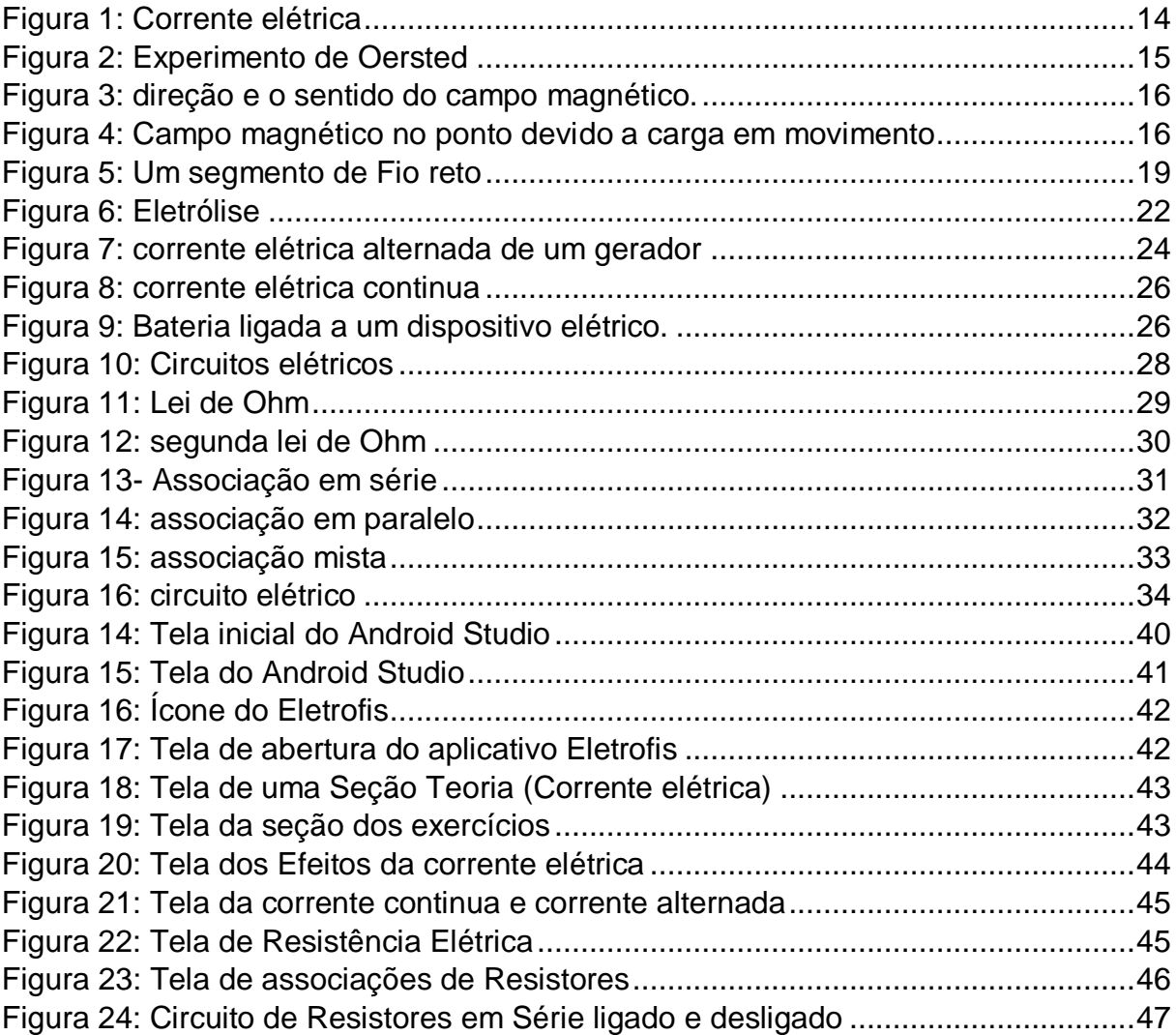

# **SUMÁRIO**

<span id="page-5-0"></span>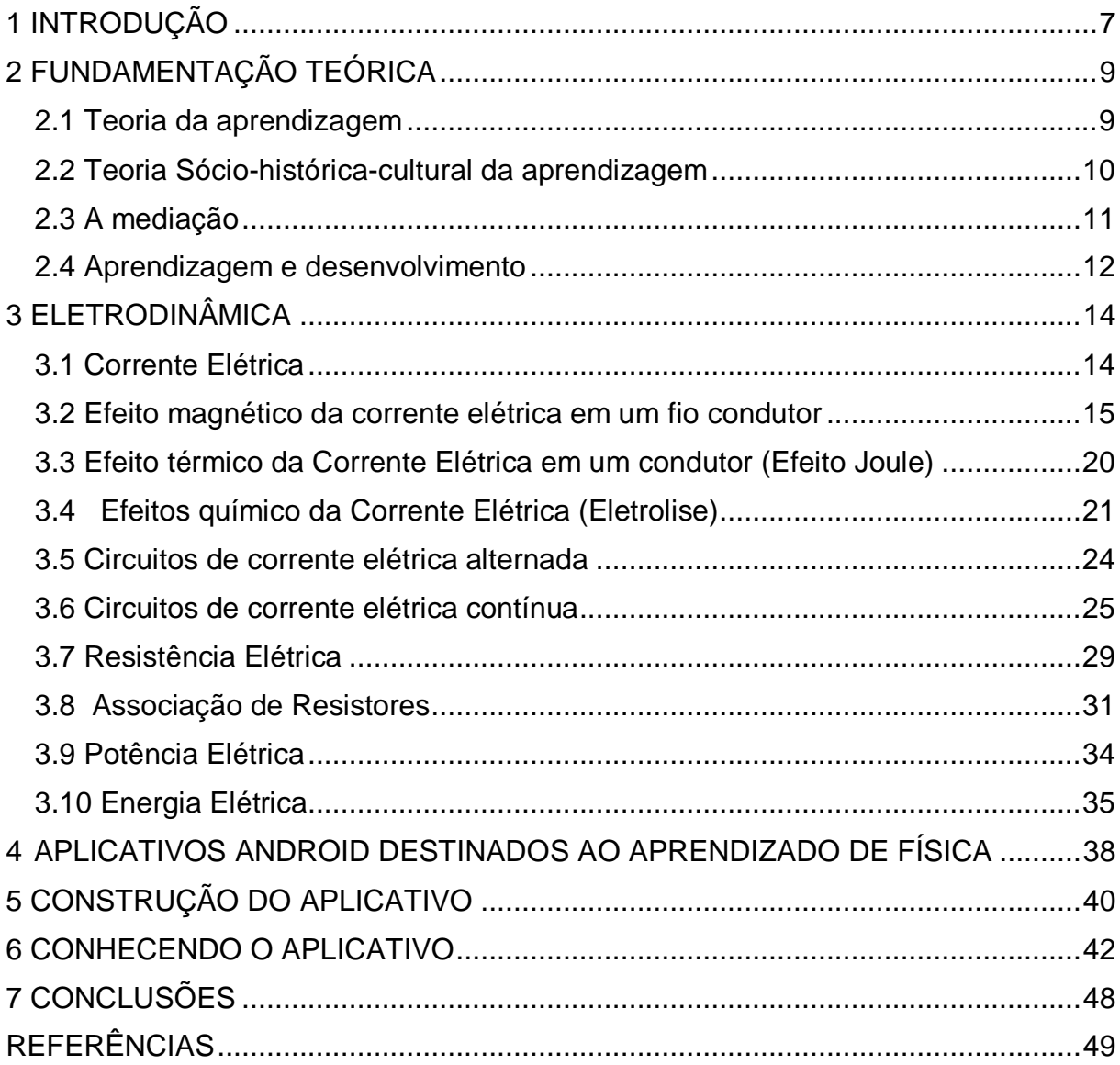

## **1 INTRODUÇÃO**

A Física, compreendida como "uma das disciplinas que fazem parte das chamadas ciências da natureza, tem como objetivo o estudo do mundo em seus fenômenos, da matéria e da energia" (POZO; CRESPO, 2009, p. 189). Seu conteúdo, ministrado nos três anos do ensino médio, torna-se útil para melhor conhecimento da natureza e dos seus fenômenos naturais.

No entanto, tomando como base minha experiência enquanto professor de Física do ensino médio ao longo da última década, tenho observado que a maioria dos alunos quando se depara com a Física do ensino médio não apresenta as habilidades mínimas esperadas pois, segundo Cavalcante (2010), a falta de conhecimentos básicos em leitura e interpretação de textos e dificuldades com a matemática básica, são fatores que prejudicam a aprendizagem do estudante logo no primeiro contato com a Física no ensino médio. Tudo isto, têm impactado em inúmeras dificuldades, pois essa disciplina exige diversos conhecimentos adquiridos ao longo do processo ensino fundamental.

Dessa forma, há necessidade da apropriação de conhecimentos, desenvolver novas ferramentas e, principalmente, maior empenho dos profissionais que atuam nesse campo de saber. Para tanto, se faz necessário um investimento profissional no sentido de buscar novas estratégias metodológicas para facilitar o processo ensino e aprendizagem.

Para tanto, o ensino de Física deve apresentar-se como sendo um conjunto de competências a serem alcançadas, tais como, representação e comunicação; investigação e compreensão e contextualização sociocultural, que visem aprimorar tal ensino, ou melhor, torná-lo cada vez mais significante para os discentes (BRASIL, 2000).

No entanto, não se pode garantir que essas competências sejam construídas no decorrer do ensino médio sem um caráter investigativo, onde os alunos questionem, problematizem os fenômenos presentes no seu cotidiano. Queremos dizer com isto que não apenas trabalhar de forma pragmática, imediata, mas, também ensinando os conteúdos da Física numa perspectiva em que esses alunos sejam estimulados às perguntas, sem o professor dar respostas a situações idealizadas (BRASIL, 2000). Para tanto, estas competências devem ser levadas em consideração de modo que o

uso e a inserção das novas tecnologias como ferramentas mediadoras nesse processo de ensino e aprendizagem em sala de aula.

Entendemos que a tecnologia faz parte do contexto atual contemporâneo, e a presença de dispositivos móveis (aplicativos) nas escolas é indiscutível, principalmente por parte dos alunos que geralmente utilizam estes dispositivos em espaços não escolares para acesso a redes sociais, sem a relação com as disciplinas que são ministradas.

Dessa forma, os professores se apropriando das novas tecnologias, provavelmente tornariam as aulas mais dinâmicas, contribuindo de forma positiva na relação professor e aluno. De acordo com os estudos de Chiofi e Oliveira (2014), é importante entender que o uso de tecnologias educacionais está relacionado com a qualidade do ensino, desde que as mesmas sejam utilizadas de forma planejada e com concepções filosóficas e educacionais. E assim, permitindo uma aplicabilidade pedagógica inovadora, fazendo a diferença nos resultados, além de fortalecer a democratização do acesso e apropriação do conhecimento e do ensino de qualidade. Como reforça Luíse (2013), na sala de aula, aplicativos para celulares, *tablets* e computadores são boas ferramentas pedagógicas e ajudam a desenvolver a autonomia dos alunos, afirmam especialistas em educação.

O ensino de Física vem ganhando cada vez mais espaço dentro do contexto tecnológico e o uso de *smartphone* e *tablets* é muito comum dentro das escolas. A partir desse entendimento e com o propósito de favorecer o processo ensino e aprendizagem desenvolvemos um aplicativo para sistema Android que trata especificamente do conteúdo de eletrodinâmica para o ensino médio apresentado de forma lúdica, dinâmica e resgata situações do cotidiano. Os conteúdos abordam a definição de corrente elétrica, intensidade da corrente elétrica, associação de resistores elétricos, potência elétrica, entre outros.

Este trabalho teve como produto educacional o aplicativo para sistema Android referido acima, chamado **Eletrofis**, que tem como principais características animações com simulação, curiosidades e listas de exercícios apresentadas de forma dinâmica, sempre buscando relacionar esses conteúdos com o cotidiano dos alunos, facilitando assim a abstração e as resoluções de problemas propostos.

## <span id="page-8-0"></span>**2 FUNDAMENTAÇÃO TEÓRICA**

## <span id="page-8-1"></span>**2.1 Teoria da aprendizagem**

Vygotsky dedicou-se principalmente ao estudo das funções psicológicas superiores ou processos mentais, no qual o ser humano tem a capacidade de imaginar eventos, objetos ausentes, planejar ações para momentos posteriores entre outros. Isso é possível pela interação com meio cultural e com ajuda de instrumentos que é um elemento interposto entre o trabalhador e o seu trabalho, e signos que são elementos necessários para o controle comportamental do próprio indivíduo com o meio. Esta etapa está relacionada ao entendimento de mediação, em que a utilização de instrumentos e signos tipifica a essência arquitetada da consciência do indivíduo, que para Vygotsky, o desenvolvimento humano é definido pela interiorização dos instrumentos e signos (Bessa, 2008).

Os processos elementares (como os reflexos) são de origem biológica e constituem a "pré-história" das funções superiores e conscientes (pensamento, linguagem, formação de conceitos, atenção voluntária) que são de origem sociocultural. Através da interação social é que os processos psicológicos superiores são desenvolvidos. Dessa forma o modelo de Piaget é diferente do modelo de Vygotsky, para Piaget a sociedade e a cultura não tem um papel na relação direta com as estruturas endógenas, mas tem como função a formação do indivíduo, já Vygotsky apresenta um modelo de arquitetura variável, na antogênese, ou seja, o desenvolvimento do indivíduo está ligado a interação com meio cultural (Carrara , et al., 2004).

O conceito de *zona de desenvolvimento proximal* é que apresenta maior repercussão, pois, trata-se do que o indivíduo já sabe e o que ele pode fazer interagindo com outros, tudo dentro de nivelamento de conhecimento e assim ocorrendo aprendizagem que impulsionara o desenvolvimento. Por exemplo, o que aluno consegue realizar sozinho e que ele consegue fazer com a interação com o professor e com os demais colegas (Kohl, 2010).

Por isso, para Vygotsky, o bom ensino é aquele que garante aprendizagem e impulsiona o desenvolvimento. Ele não se dirige para um novo estágio do processo de desenvolvimento, mas, ao invés disso, vai a reboque desse processo. Assim, a noção de zona de desenvolvimento proximal capacita-nos a propor uma nova fórmula, a de que o "bom aprendizado" é somente aquele que se adianta ao desenvolvimento (OSTERMANN; CAVALCANTI, 2011).

Nesta perspectiva a escola tem um papel importante como motor do desenvolvimento onde Vygotski afirma:

> … o aprendizado adequadamente organizado resulta em desenvolvimento mental e põe em movimento vários processos que, de outra forma, seriam impossíveis de acontecer. Assim, o aprendizado é um aspecto necessário e universal do processo de desenvolvimento das funções psicológicas culturalmente organizadas e especificamente humanas (VYGOTSKI, 1998, p. 118).

É destacada, portanto, a figura professor como essencial do saber, por representar um elo intermediário entre o aluno e o conhecimento disponível no ambiente. O professor utiliza os elementos mediadores para aprendizagem e impulsiona o desenvolvimento mental dos alunos, através de sistema de signos, linguagem, diagramas entre outros. Nesse caso, o papel da educação na perspectiva vygotskyana é o desenvolvimento da consciência humana construída culturalmente (OSTERMANN; CAVALCANTI, 2011).

#### <span id="page-9-0"></span>**2.2 Teoria Sócio-histórica-cultural da aprendizagem**

Diferentemente dos outros animais, que já trazem ao nascer habilidades especificas que se desenvolvem na fase adulta, o homem precisa aprender para se desenvolver. Em outras palavras podemos dizer, que aquilo que o animal aprende não passa para gerações futuras de sua espécie, diferentemente do homem que desde o princípio da história humana não parou de se desenvolver (Bessa, 2008).

Dessa forma, a teoria histórico-cultural mostra que o processo de desenvolvimento é o resultado do processo de aprendizagem, ou seja, a medida que o homem aprende mais, este transmite esse conhecimento para outros, e assim garantindo o desenvolvimento histórico para gerações seguintes. Esse processo de apropriação é sempre um processo de educação (Kohl, 2010).

Essa compreensão do desenvolvimento do homem é assumida por essa abordagem histórico-cultural, no qual surge a partir de condições adequadas de vida e de educação. Podemos citar como exemplo, as crianças que começam a se desenvolver mais intensamente, desde os primeiros anos de vida, através de diversas atividades práticas, intelectuais, artísticas, iniciando a formação de ideia, atitudes, hábitos morais, sentimentos, e o desenvolvimento na educação escolar (Carrara , et al., 2004), (Kohl, 2010).

Vygotsky, em sua abordagem sócio interacionista mostra que o homem se desenvolve como indivíduo a partir da sua relação com o meio físico e social. Dessa forma, os indivíduos humanos se desenvolvem ao longo do processo de interiorização de formas culturais e comportamentais do meio em que vive, originando suas características humanas que não estavam presentes ao nascer, mais que foram adquiridas no decorrer da interação social e cultural (Kohl, 2010).

Conforme Vygotsky, as funções psíquicas humanas, como a memória, o pensamento, a linguagem oral, a escrita, o cálculo, antes de serem internalizadas precisam ser vivenciadas nas relações com outros indivíduos, pois, essas funções não se desenvolvem espontaneamente. Ou seja, essa apropriação resulta de processos externos de outros indivíduos, como por exemplo, a ação do educador que é importante no processo educativo (Bessa, 2008), (Kohl, 2010).

Portanto, o progresso das funções psíquicas deve ser buscado nas relações sociais entre o indivíduo e o meio. E todo processo de desenvolvimento humano, se dar através da inserção de determinado grupo cultural. Desse modo, o indivíduo realiza uma ação externa que deve ser interpretada por outras pessoas ao seu redor, e de acordo com a reação dessas pessoas, que o indivíduo vai começar atribuir significados a suas ações e assim desenvolver seus processos psicológicos internos, no qual poderá ser interpretado por ele mesmo, ou pelo grupo, e assim passada a diante (Carrara , et al., 2004).

#### <span id="page-10-0"></span>**2.3 A mediação**

Vygotsky dedicou-se mais aos estudos daquilo que chamamos funções psicológicas ou processo mentais superiores, onde interessou-se em compreender os mecanismos psicológicos mais complexos do ser humano, como o comportamento e ação intencional. Em outras palavras, apesar do suporte biológico, as funções

psicológicas humanas firmam-se nas relações sociais entre o indivíduo e o mundo (Carrara , et al., 2004).

Outro ponto importante dentro das concepções vygotskiana sobre o funcionamento psicológico é o conceito de *mediação,* que é um elemento intermediário numa relação. Assim, a relação deixa de ser direta e passa a ser *mediada* por um sistema simbólico, que são elementos auxiliares, na atividade humana. Então, a relação do homem com seu meio se torna mais complexa quando mediadas por esses elementos. Vygotsky distinguiu dois tipos de elementos mediadores: os *instrumentos e* os *signos* (Carrara , et al., 2004).

O instrumento é um elemento interposto entre o trabalhador e o objeto de seu trabalho, capaz de alterar o meio em que vivem. As transformações da natureza e a formação da sociedade são frutos do trabalho individual e coletivo do homem. A utilização desses instrumentos como mediador da relação entre o indivíduo e o mundo é uma especificidade do homem, visto que os animais utilizam instrumentos de forma rudimentar e os mesmos não produzem esses elementos com objetivo específico e nem guardam para o uso futuro. Em outras palavras, a relação do homem com o meio, mediada por esses instrumentos é o que chamamos processo histórico-cultural (Carrara , et al., 2004).

O signo também chamado por Vygotsky de *instrumentos psicológicos* são orientados para dentro do próprio sujeito, ou seja, está voltado para o controle das ações psicológicas. O signo auxilia em diversas situações que exige memória ou atenção. Podemos citar como exemplo, fazer uma lista de compras por escrito, utilizar mapas para encontrar um determinado local, entre outros. Dessa forma desse modo, essa mediação possibilitou um comportamento e ação motora mais controlada, e as ações psicológicas mais sofisticadas, menos impulsiva. E com passar do tempo, os indivíduos deixam de necessitar de meios externos (signos) e começam a internalizar situações e conhecimentos (Carrara , et al., 2004).

#### <span id="page-11-0"></span>**2.4 Aprendizagem e desenvolvimento**

A compreensão de ser humano e de como ele reproduz para si as qualidades humanas está diretamente relacionada com os processos de desenvolvimento, e constitui o aspecto tanto na organização cultural quanto na organização das funções psicológicas. Os processos da aprendizagem recebem interferência do meio em que vive. Essa aprendizagem pode ser definida como sendo o despertar do interior do sujeito que não seria possível ocorrer, sem a interação com o ambiente cultural (Kohl, 2010).

Para Vygotsky esse ambiente cultural é de fundamental importância para o desenvolvimento, uma vez que criam aptidões e capacidades que não existem no indivíduo no nascimento e que são agregadas com essa interação. Isso nos permite dizer que o indivíduo aprende e impulsiona o desenvolvimento criando novas perspectivas. Temos como exemplo, uma criança sem o contato com a cultura, com os adultos, com crianças mais velhas não possível a mesma aprender, e dessa forma não ocorrera as aptidões humanas, ou seja, o desenvolvimento (Kohl, 2010).

Por isso, para Vygotsky, o bom ensino é aquele que garante aprendizagem e impulsiona o desenvolvimento, sendo possível quando conhecemos as especificidades de uma criança por exemplo, e a colocamos em um meio que possa agregar uma aprendizagem induzindo ao desenvolvimento, ou seja, o caminho que o indivíduo deve percorrer para desenvolver funções que estão inatas. Esse processo de amadurecimento tornará funções consolidadas de acordo com o nível de interação com o meio, é o que chamamos de zona de desenvolvimento proximal (Kohl, 2010).

## <span id="page-13-0"></span>**3 ELETRODINÂMICA**

## <span id="page-13-1"></span>**3.1 Corrente Elétrica**

A eletrodinâmica é a parte da eletricidade que estuda o comportamento das *cargas elétricas* em movimento. Em um material condutor, há portadores livres de carga que, devido a agitação térmica, se movem desordenadamente sem uma direção preferencial. Um movimento ordenado destes portadores de carga torna-se possível quando se aplica uma diferença de potencial através deste material condutor, como por exemplo cobre. A este fluxo ordenado de portadores de cargas elétricas dá-se o nome de *corrente elétrica* (Halliday, Resnick, & Krane, Física 3, 2006).

<span id="page-13-2"></span>A [Figura 1](#page-13-2) ilustra um fio condutor de seção transversal de área *A* submetido a uma diferença de potencial elétrico, produzindo um movimento ordenado de portadores de carga.

Figura 1: Corrente elétrica

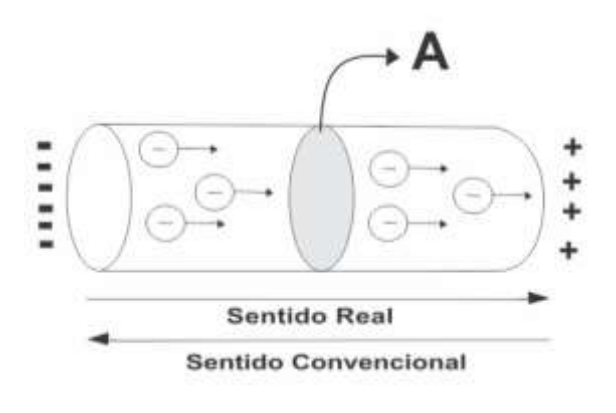

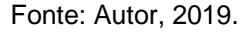

Quando *n* portadores de carga atravessa a seção transversal de área *A* do fio condutor em um dato intervalo de tempo, a *intensidade da corrente elétrica* é definida como esta quantidade total (*q=n.e*) que atravessou a seção por unidade de tempo t, *i.e.*,

$$
i = \frac{dq}{dt} \tag{1}
$$

Considerando coulomb (C) e segundo (s) as correspondentes unidades de medida de carga elétrica e de tempo no SI, a unidade de medida de corrente elétrica é expressa por C/s, nomeadamente, ampère (A). De modo que, *1C/s = 1A* (Nussenzveig, 1997).

O sentido convencional da corrente elétrica é tal que se opõe ao sentido real dos portadores de carga, como também é ilustrado na [Figura 1.](#page-13-2)

A quantidade total de cargas elétricas *q* que atravessa a seção transversal do condutor durante um intervalo de tempo (∆t) é obtida por integração direta da eq. (1),

$$
q = \int dq = \int_0^t i dt \tag{2}
$$

## <span id="page-14-0"></span>**3.2 Efeito magnético da corrente elétrica em um fio condutor**

<span id="page-14-1"></span>O primeiro registro de evidências do efeito de uma corrente elétrica em um fio condutor foi registrado por *Hans Christian Oersted* (1820). Ele observou que quando uma bússola é colocada próxima de fio reto conduzindo uma corrente elétrica, a agulha da bússola alinhava-se de modo a ficar tangente a um círculo desenhado em torno do fio [\(Figura 2\)](#page-14-1). Essa descoberta de *Oersted* forneceu a primeira evidência do efeito magnético de uma corrente elétrica (Halliday, Resnick, & Krane, Física 3, 2006).

Figura 2: Experimento de Oersted

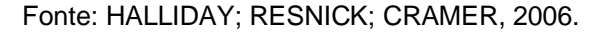

Apesar do campo magnético de uma única carga ser extremamente pequeno, conceitualmente é mais fácil iniciar o estudo das fontes do campo magnético com uma discussão sobre como uma única carga em movimento produz um campo magnético.

Dessa forma, conduz-se um "experimento mental" no qual projeta-se uma única carga *q* com velocidade ⃗ e detecta-se o campo com uma agulha magnética suspensa que é livre para girar em qualquer direção.

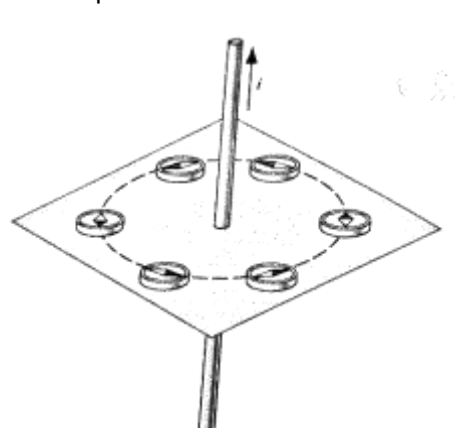

<span id="page-15-0"></span>A [Figura 3](#page-15-0) mostra os resultados deste experimento. A carga em movimento estabelece um campo magnético  $\vec{B}$  e a agulha indica a direção e o sentido do campo em qualquer posição (Halliday, Resnick, & Krane, Física 3, 2006).

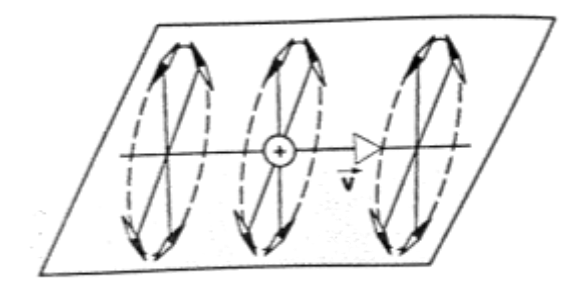

Figura 3: direção e o sentido do campo magnético.

Fonte: HALLIDAY; RESNICK; CRAMER, 2006.

<span id="page-15-1"></span>Para definir o campo magnético  $\vec{B}$  em um ponto arbitrário *P, deve-se* observar se  $\vec{B}$  é perpendicular ao plano determinado por  $\vec{v}$  e  $\vec{r}$  (vetor que posiciona P em relação a *q*), conforme ilustra [Figura 4.](#page-15-1)

Figura 4: Campo magnético no ponto devido a carga em movimento

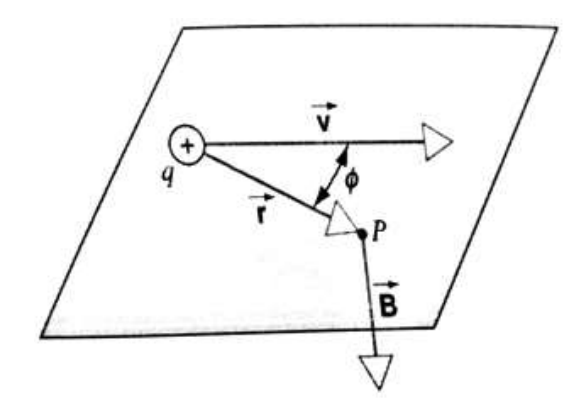

Fonte: HALLIDAY; RESNICK; CRAMER, 2006.

Verifica-se que a intensidade de  $\vec{B}$  obedece relações de proporcionalidade tais que  $\vec{B} \alpha \frac{q.\vec{v}}{r^2}$  $\frac{q.p}{r^2}$ , bem como  $Basen\Phi$  e que varia com o inverso do quadrado da distância  $r$ , *i.e.*,  $B\alpha$   $1/r^2$ . Dessa forma, temos

$$
Ba\frac{qvsen\Phi}{r^2} \tag{3}
$$

A direção de  $\vec{B}$  em relação a  $\vec{v}$  e  $\vec{r}$  remete ao produto vetorial. Assim, pode-se escrever a eq.(3) na forma vetorial como

$$
\vec{B} = K \frac{q \vec{v} x \vec{r}}{r^2} \tag{4}
$$

Onde K é uma constante de proporcionalidade a ser determinada. Aqui  $\hat{r}$  é um vetor unitário na direção de  $\vec{r}$ . Uma vez que  $\hat{r} = \vec{r}/r$ , pode-se escrever a eq.(4) como

$$
\vec{B} = K \frac{q \vec{v} x \vec{r}}{r^3} \tag{5}
$$

mesmo que exista um fator  $r<sup>3</sup>$  no denominar, o campo varia  $1/r<sup>2</sup>$ , porque também existe um fator *r* no numerador. A constante de proporcionalidade é definida nas unidades do SI para ter o valor exato de 10 $<sup>7</sup>$  tesla.metro/ampère (T.m/A). Entretanto, assim</sup> como no caso de eletrostática, é conveniente escrever-se a constante de uma forma diferente:

$$
K = \frac{\mu_0}{4\pi} = 10^{-7}T.\frac{m}{A}
$$

A constante  $\mu_0$  tem sido historicamente conhecida como a constante de permeabilidade, e nesse contexto será denominada constante magnética. Agora pode-se escrever a expressão completa para o campo magnético devido a uma carga em movimento

$$
\vec{B} = \frac{\mu_0}{4\pi} \frac{q\vec{v}x\vec{r}}{r^2} = \frac{\mu_0}{4\pi} \frac{q\vec{v}x\vec{r}}{r^3}
$$
(6)

Pode-se escrever a intensidade de  $\vec{B}$  como

$$
\vec{B} = \frac{\mu_0}{4\pi} \frac{q \vee v \text{sen} \phi}{r^2} \tag{7}
$$

onde  $\phi$  é o ângulo entre  $\vec{v}$  e  $\vec{r}$ .

Sabendo que a força exercida sobre uma carga individual em movimento é  $\overrightarrow{F_{B}}$ = q $\vec{v}$  x  $\vec{B}$ , e a força magnética exercida sobre um elemento de corrente, d $\overrightarrow{F_{B}}$ = i d $\vec{L}$  x  $\vec{B}$ , nessa equação d $\vec{L}$  é um vetor cujo comprimento é igual ao comprimento do elemento de fio e cuja direção e sentido são iguais à direção e sentido naquele elemento. Podemos modicar a eq.(7) buscando a contribuição de d $\vec{B}$  para o campo magnético devido a um elemento de corrente, o qual pode ser representado por um elemento de carga *dg* se movendo com velocidade  $\vec{v}$ 

$$
d\vec{B} = \frac{\mu_0}{4\pi} \frac{dq\vec{v}x\hat{r}}{r^2} \tag{8}
$$

Podemos escrever a velocidade com  $\vec{v} = d\vec{S}/dt$ , de modo que a carga *dq* se move através do deslocamento d⃗ durante o intervalo de tem *dt*. Agora, temos

$$
dq\vec{v} = dq\frac{d\vec{S}}{dt} = \frac{dq}{dt}d\vec{S} = id\vec{S}
$$
 (9)

Substituindo a eq.(9) em eq. (8), obtemos

$$
d\vec{B} = \frac{\mu_0}{4\pi} \frac{i d\vec{S} x \hat{r}}{r^2} = \frac{\mu_0}{4\pi} \frac{i d\vec{S} x \hat{r}}{r^3}
$$
(10)

Esta expressão é conhecida como a *lei de Biot- Savart*. A direção e o sentido de d $\vec{B}$  são os mesmos de d $\vec{S}$  x  $\vec{r}$ . A intensidade do elemento de campo d $\vec{B}$  é

$$
dB = \frac{\mu_0}{4\pi} \frac{i \, d\vec{s} \, \text{sen}\Phi}{r^2} \tag{11}
$$

Onde ɸ é o ângulo entre o vetor d⃗ o qual indica o sentido da corrente, o vetor  $\vec{r}$  que vai do elemento de corrente ao ponto de observação P. Logo, para determinar o campo total  $\vec{B}$  devido a toda distribuição de corrente, é necessário integrar sobre todos os elementos de corrente i ds, e assim temos

$$
\vec{B} = \int d\vec{B} = \frac{\mu_0}{4\pi} \int \frac{i d\vec{S} x \hat{r}}{r^2} = \frac{\mu_0}{4\pi} \int \frac{i d\vec{S} x \vec{r}}{r^3}
$$
(12)

Portanto, podemos aplicar a lei de *Biot-Savart* para calcular os campos magnéticos de alguns fios condutores de corrente em diferentes formas.

A [Figura 5](#page-18-0) ilustra a utilização da lei de *Biot-Savart* aplicando-a ao cálculo do campo magnético devido a uma corrente *i* em um segmento de fio reto de comprimento *L*. O fio esta ao longo do eixo *z* e para determinar  $\vec{B}$  no ponto P sobre o eixo y, a uma distância *d* do fio. O centro do fio está na origem, de modo que *P* está sobre o bissetor perpendicular do fio. Utilizando a regra da mão direita, pode-se mostrar que d $\vec{S}$  x  $\vec{r}$  é um vetor que aponta no sentido negativo de x e que todo elemento i d $\vec{S}$  do fio fornece um d $\vec{B}$  no sentido negativo de x e, portanto, quando se adicionam todos os elementos d $\vec{B}$  observa-se que o campo total está no sentido negativo de x (Halliday, Resnick, & Krane, Física 3, 2006).

<span id="page-18-0"></span>Figura 5: Um segmento de Fio reto

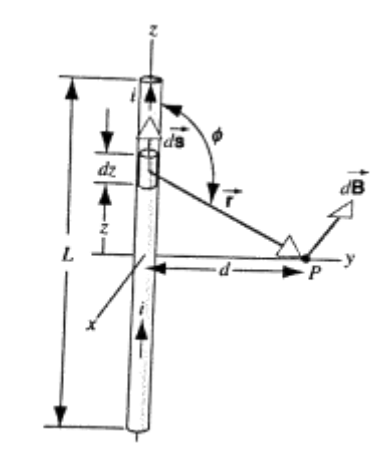

Fonte: HALLIDAY; RESNICK; CRAMER, 2006.

Com d⃗ na direção *z* tem-se *ds= dz* e z será a variável de integração, indo de *–L/2* até *+L/2*. Para integrar eq.(11) primeiro é necessário expressar ɸ e r em termos da variável de integração *z*.

$$
r = \sqrt{z^2 + d^2}
$$

onde,  $\text{sen}\Phi = \text{sen}(\pi - \alpha)$ ;  $\text{sen}\Phi = \text{sen}\pi \text{cos}x - \text{sen}\alpha \text{cos}\pi$ ;

$$
sen\Phi = sen(\pi - \Phi) = \frac{d}{\sqrt{z^2 + d^2}}
$$

Efetuando estas substituições na eq.(11), obtém-se

$$
dB = \frac{\mu_0 i}{4\pi} \frac{dzsen\Phi}{r^2} = \frac{\mu_0 i}{4\pi} \frac{d}{(z^2 + d^2)^{1/2}} \frac{dz}{(z^2 + d^2)}
$$

$$
dB = \frac{\mu_0 i}{4\pi} \frac{d}{(z^2 + d^2)^{3/2}} dz
$$
(13)

Desenvolvendo-se a integração, obtém-se o campo total:

$$
B = \frac{\mu_0 i d}{4\pi} \int_{-L/2}^{+L/2} \frac{dz}{(z^2 + d^2)^{3/2}}
$$

onde,  $z = dt g \alpha$ ;  $dz = dsec^2 \alpha d\alpha$ 

$$
B = \frac{\mu_0 i d}{4\pi} \int \frac{\sec^2 \alpha d\alpha}{(d^2 + \alpha^2 t g^2 \alpha)^{3/2}} = \frac{\mu_0 i}{4\pi d^3} \int \frac{\sec^2 \alpha d\alpha}{[1 + t g^2 \alpha]^{3/2}} = \frac{\mu_0 i}{4\pi d} \int \frac{\sec^2 \alpha d\alpha}{[\sec^2 \alpha]^{3/2}}
$$

$$
= \frac{\mu_0 i}{4\pi d} \int \frac{d\alpha}{\sec \alpha}
$$

 $B = \frac{\mu_0 i}{4\pi\epsilon}$  $\frac{\mu_0 i}{4\pi d}$ . ∫ cosαdα; cos $\Phi = cos(\pi - \alpha) = sen\pi$ . sen $\alpha + cos\pi$ . cosα

$$
B = \frac{\mu_0 i}{4\pi d} \cdot [sen\alpha] = \frac{\mu_0 i}{4\pi d} \Big| \frac{z}{(z^2 + d^2)^{\frac{1}{2}}} \Big|_{z = \frac{-L}{2}}^{z = \frac{+L}{2}} = \frac{\mu_0 i}{4\pi d} \cdot \left| \frac{\frac{L}{2}}{\left(\frac{L^2}{4} + d^2\right)^{\frac{1}{2}}} + \frac{\frac{L}{2}}{\left(\frac{L^2}{4} + d^2\right)^{\frac{1}{2}}} \right|
$$

$$
B = \frac{\mu_0 i}{4\pi d} \frac{L}{(L^2/4 + d^2)^{1/2}} \tag{14}
$$

No limite para um fio muito longo, *i.e.*,  $L \gg d$ , a eq.(14) torna-se

$$
\frac{L}{\left(\frac{L^2}{4} + d^2\right)^{\frac{1}{2}}} = \frac{L}{\left[L^2 \left(\frac{L^2}{4} + \frac{d^2}{L^2}\right)\right]^{\frac{1}{2}}} = \frac{L}{L\left(\frac{1}{4} + \frac{d^2}{L^2}\right)^{\frac{1}{2}}} = 2
$$
\n
$$
B = \frac{\mu_0 i}{2\pi d} \tag{15}
$$

 $\mathbf{r}$ 

A lei de campos magnéticos, a lei de Ampère,a qual é similar a lei de Gauss no sentido em que ela simplifica os cálculos de campo magnéticos em casos com alto grau de simetria (Halliday, Resnick, & Krane, Física 3, 2006).

## <span id="page-19-0"></span>**3.3 Efeito térmico da Corrente Elétrica em um condutor (Efeito Joule)**

Para transportar uma carga *dq* através de uma diferença de potencial U (por exemplo, de um ao outro eletrodo da bateria), é preciso fornecer-lhe uma energia (*dq*) U. Logo, para manter uma corrente *i= dq/dt* durante um tempo *dt* através de U, é preciso fornecer uma energia

$$
dW = (i, dt).U \tag{16}
$$

O que corresponde a uma *potência dissipada* (energia por unidade de tempo)

 $\overline{1}$ 

$$
\frac{dW}{dt} = P = i. U \tag{17}
$$

Para uma corrente num trecho *dl* de um condutor de secção S, no qual a queda de potencial é *dU*, temos

$$
dP = \frac{i. \, dU}{dl} = i. \, dl. \, E = j. \, S. \, dl. \, E = j. \, E. \, dv \tag{18}
$$

Onde *dv= S.dl* é o volume do elemento de condutor considerado, e **j** é paralelo a **E**. Logo, a *densidade de potência* (potência por unidade de volume) é

$$
\frac{dP}{dv} = j.E \tag{19}
$$

Para um condutor ôhmico, com **j**= δ **E**, isto dá

$$
\frac{dP}{dv} = \delta E^2 = \frac{j}{\delta} \tag{20}
$$

O que acontece com essa potência? Como em outros processos onde há atrito, ela é dissipada sob forma de calor (por exemplo, num chuveiro elétrico) podendo também produzir radiação térmica visível, como no aquecimento ao rubro da resistência de um aquecedor ou fogão elétrico. Em termos da resistência *R* do condutor, fica

$$
P = i^2. R = \frac{U^2}{R}
$$
\n<sup>(21)</sup>

Essa conversão de energia elétrica em calor é conhecida como *efeito joule:* foi descoberta por James Prescott Joule no decurso de suas experiências sobre equivalente mecânico do calor. Em termos microscópicos, o calor corresponde à energia de vibração da rede, resultante da interação elétron-fônon. O "atrito" transfere energia da corrente para os fônons (Nussenzveig, 1997).

## <span id="page-20-0"></span>**3.4 Efeitos químico da Corrente Elétrica (Eletrolise)**

As células voltaicas são baseadas nas reações redox (*oxidação e redução*) espontâneas. Também é possível fazer com que reações redox não espontâneas ocorram, mas usando energia elétrica para promovê-las. Por exemplo, a eletricidade pode ser utilizada para decompor o cloreto de sódio fundido em seus elementos constituintes *Na* e *Cl2*. Tais processos, produzidos por uma fonte externa de energia elétrica, são chamadas de reações de eletrólise e ocorrem em células eletrolíticas (Atkins & Loretta, 2012).

Uma célula eletrolítica consiste de dois eletrodos em um sal fundido ou uma solução. Uma bateria ou qualquer outra fonte de corrente elétrica contínua age como uma bomba de elétrons, empurrando elétrons para o eletrodo e puxando-os do outro. Assim como nas células voltaicas, o eletrodo em que ocorre redução é chamado cátodo, e o eletrodo em que ocorre oxidação é chamado ânodo (Atkins & Loretta, 2012).

<span id="page-21-0"></span>Na eletrólise de *NaCl* fundido, ilustrado na [Figura 6,](#page-21-0) os íons *Na<sup>+</sup>* recebem elétrons e são reduzidos a *Na* no cátodo à medida que os íons *Na<sup>+</sup>* da solução migram em sua direção.

Figura 6: Eletrólise

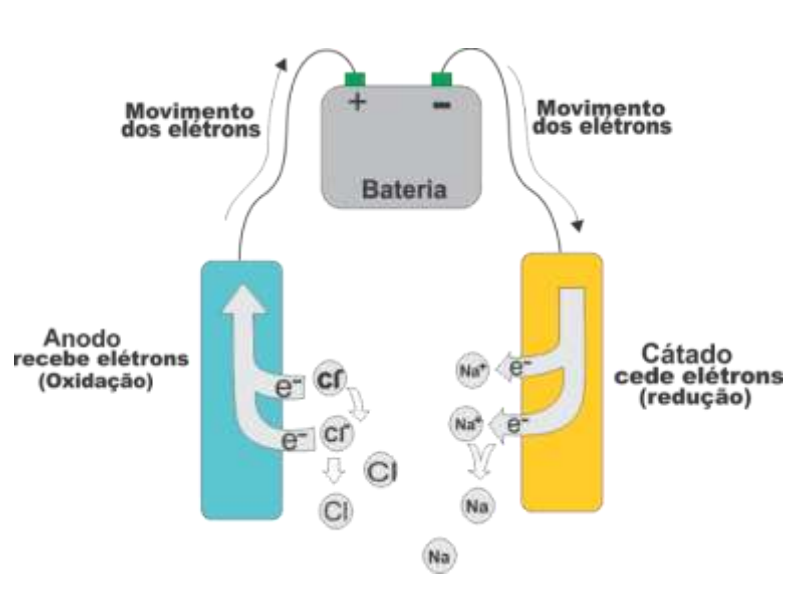

Fonte: autor, 2018.

Analogamente, existe um movimento efetivo de íons *Cl-* para ânodo, onde são oxidados. As reações de eletrodo para a eletrólise de *NaCl* fundido são resumidas como descrito a seguir:

Cátodo: 2 Na<sup>+</sup>(
$$
l
$$
)+2e<sup>-</sup>  $\longrightarrow$  2Na( $l$ )  
\nÂnodo: 2Cl<sup>-</sup>( $l$ )  $\longrightarrow$  Cl<sub>2</sub>(g) + 2e<sup>-</sup>  
\nTotal: 2Na<sup>+</sup>( $l$ ) 2 Cl<sup>-</sup>  $\longrightarrow$  2Na( $l$ ) + Cl<sub>2</sub>(g)

Nesse exemplo sobre a eletrólise de NaCl, os eletrodos são inertes, ou seja, eles não reagem, mas servem como a superfície onde ocorrem a oxidação e a redução. No entanto, várias aplicações práticas ele eletroquímica são baseados em eletrodos ativos, aqueles que participam do processo de eletrólise.

Portanto, a corrente elétrica tem efeito no potencial da célula, quando existe uma corrente líquida em uma célula eletroquímica, o potencial medido entre os dois eletrodos não corresponde mais simplesmente à diferença entre os dois potenciais de eletrodo, da maneira como calculado pela equação de Nernst. Dois fenômenos adicionais, a queda *i.R* e a polarização, devem ser considerados quando uma corrente se faz presente. Por causa desses fenômenos, potenciais superiores aos potenciais termodinâmicos são necessários para operar uma célula eletrolítica. Quando presentes em uma célula galvânica, a queda *i.R* e a polarização resultam no desenvolvimento de potenciais menores que aqueles previstos. Vamos examinar esses dois fenômenos detalhadamente. Como exemplo, considere a seguinte célula eletrolítica para a determinação de cádmio(II) em soluções de ácido clorídrico por eletrogravimetria ou coulometria:

## Ag | AgCl(s),Cl<sup>.</sup> (0,200 mol L<sup>-1</sup>),Cd<sup>2+</sup>(0,00500 mol L<sup>-1</sup>)| Cd

Células similares podem ser utilizadas para determinar Cu(II) e Zn(II) em soluções ácidas. Nessa célula, o eletrodo do lado direito é um eletrodo de metal que foi recoberto com uma camada de cádmio. Como este é o eletrodo no qual ocorre a redução de íons Cd+2, esse eletrodo de trabalho funciona como cátodo. À esquerda encontra-se o eletrodo de prata/cloreto de prata cujo potencial de eletrodo se mantém mais ou menos constante durante a análise. O eletrodo da esquerda é, portanto, o eletrodo de referência.

Para calcularmos a quantidade de produto formada por uma determinada quantidade de eletricidade, utilizamos as observações feitas por Michael Faraday, que diz que a quantidade de produto formado ou do reagente consumido por uma corrente elétrica é estequiometricamente equivalente à quantidade de elétrons fornecidos. Nesse sentido, para determinar a quantidade de elétrons fornecida por uma determinada carga, usamos a constante de Faraday *F*, a quantidade de carga por mol de elétrons, como fator de conversão, como a carga é Q= n.*F*, em que que n é número de mols de elétrons, segue-se que

$$
n = \frac{Q}{F} = \frac{i \cdot t}{F} \tag{22}
$$

Assim, a medida da corrente e do tempo de aplicação permite determinar a quantidade de elétrons fornecidos. A combinação da quantidade de elétrons fornecidos com a razão molar decorrente da estequiometria da reação do eletrodo, permite a dedução da quantidade do produto obtido (Atkins & Loretta, 2012).

#### <span id="page-23-0"></span>**3.5 Circuitos de corrente elétrica alternada**

Circuitos de corrente elétrica alternada (CA) são utilizadas em sistemas de distribuição de energia elétrica, em rádios, televisões, em outros dispositivos de comunicação e em uma grande variedade de motores elétricos. A designação alternada significa que a corrente elétrica muda de sentido, alternando periodicamente de um sentido para outro (Halliday, Resnick, & Krane, Física 3, 2006).

As oscilações de um circuito contendo resistor *R*, um capacitor *C* e um indutor *L*, ou simplesmente, circuito *RLC*, não são amortecidas se uma fonte de tensão externa fornece energia suficiente para compensar a energia dissipada na resistência R. Portanto, considera-se a *fem* (*força eletromotriz*) de alimentação originada de um gerador que varia senoidalmente como mostra a [Figura 7.](#page-23-1)

<span id="page-23-1"></span>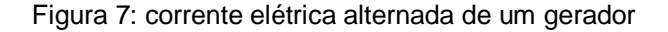

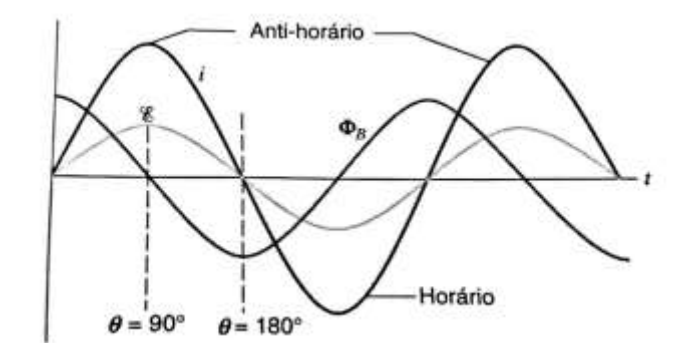

Fonte: HALLIDAY; RESNICK; CRAMER, 2006.

No qual representar-se através dessa equação

$$
\mathcal{E}(t) = \mathcal{E}_m \text{sen}\omega t \tag{23}
$$

onde Ԑm é a amplitude da *fem* variável e ω é a sua frequência angular (em rad/s), relacionada com frequência *f* (em Hertz) por ω= 2π*f*. À medida que a fem varia entre os valores positivos e negativos em cada ciclo, a corrente muda se sentido, caracterizando um circuito de corrente alternada (CA).

Durante um curto período de tempo após a *fem* ter sido inicialmente aplicada ao circuito, a corrente varia de forma irregular com o tempo. Essas variações, chamadas de transientes, rapidamente desaparecem, após os quais verifica-se que a corrente varia senoidalmente com a mesma frequência angular da fonte de fem. Admite-se que se está examinado o circuito após este ter sido posto nesta condição, na qual a corrente pode ser escrita como

$$
i = i_m \text{sen}(\omega t - \phi) \tag{24}
$$

onde *im* é a amplitude de corrente e ɸ é a constante de fase ou ângulo de fase que indica a relação de fase entre Ԑ e *i.* 

Supõe-se que  $\mathcal{E}_{m}$ ,  $\omega$ , R, L e C são conhecidos. O objetivo dos cálculos é encontrar *i<sup>m</sup>* e ɸ, para que a eq.(24) caracterize completamente a corrente. Utiliza-se um método geral para circuitos *RLC* série; um procedimento semelhante pode ser utilizado para analisar circuitos mais complexos (que contém elementos com várias combinações em série e em paralelo). Pode ser ainda aplicado para *fems* nãosenoidais, pois, *fems* mais complexas podem ser escritas em termos de *fems*  senoidais utilizando-se as técnicas da análise de Fourier e a corrente resultante pode, similarmente, ser considerada como superposição de muitos termos da eq.(24). O entendimento do funcionamento de circuitos *RLC* série alimentados por uma *fem* senoidal é, portanto essencial para o entendimento do comportamento de todos os circuitos dependentes do tempo (Halliday, Resnick, & Krane, Física 3, 2006).

## <span id="page-24-0"></span>**3.6 Circuitos de corrente elétrica contínua**

Os circuitos de corrente contínua (CC), nos quais o sentido da corrente não muda com tempo como mostra a [Figura 8.](#page-25-0) Em circuitos CC que contém apenas baterias e resistores, a intensidade da corrente não varia com tempo, enquanto em circuitos CC que contem capacitores, a intensidade de corrente pode ser dependente do tempo.

<span id="page-25-0"></span>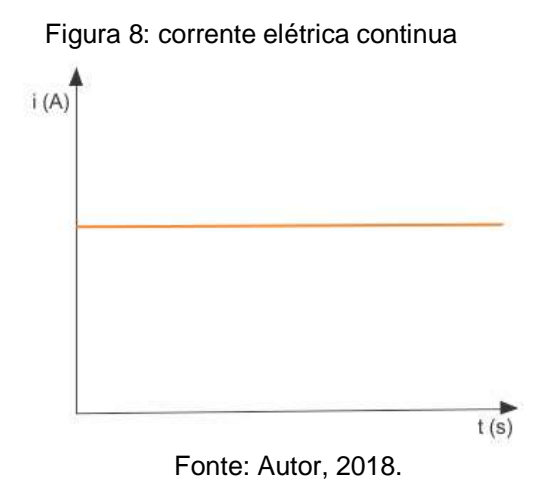

<span id="page-25-1"></span>Na [Figura 9](#page-25-1) mostra uma bateria conectada ao "dispositivo". O dispositivo pode ser um único elemento de circuito, como um resistor ou um capacitor, ou pode ser uma combinação de elementos do circuito (Halliday, Resnick, & Krane, Física 3, 2006).

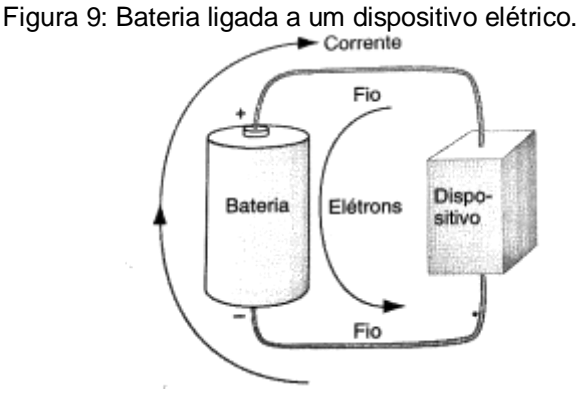

Autor: HALLIDAY; RESNICK; CRAMER, 2006.

A bateria mantém o terminal superior  $V_+$  e o terminal inferior a um potencial V. Para uma bateria ideal, a diferença de potencial  $V + -V -$  entre os terminais é independente da quantidade de corrente que está sendo suprida ao circuito.

No caso eletrostático, no qual os condutores são equipotenciais, o potencial V<sup>+</sup> no terminal positivo da bateria caracterizaria todo o fio que conecta a parte superior do dispositivo à bateria. Neste caso, a diferença de potencial  $V + -V -$  entre os terminais iria também surgir entre os terminais superior e inferior do dispositivo. Quando a corrente está fluindo pelos fios, as conclusões da eletrostática não são mais válidas, e quando a corrente *i* flui em um condutor existe a diferença de potencial ∆U= iR entre os terminais do condutor.

Porém, a resistência dos fios é normalmente muito pequena se comparada à resistência do dispositivo do circuito, portanto, justifica-se a não inclusão do efeito dos fios; em particular, supõe-se que não há queda potencial nos fios e, neste caso a diferença de potencial total dos terminais da bateria surge entre os terminais do dispositivo.

A bateria pode ser considerada uma "bomba" de carga, como se estivesse trazendo carga positiva através da bateria, do terminal negativo para o terminal positivo. A função da bateria no circuito é a de manter uma diferença de potencial que permita o fluxo de cargas. A bateria não é uma fonte de elétrons. Os elétrons passam através da bateria e tem as energias aumentadas à medida que se deslocam dentro da bateria, do terminal positivo para o terminal negativo. Quando se diz que uma bateria está descarrega, isto não significa que ela está esgotada em seu estoque de elétrons; em vez disso, significa que ela exauriu a fonte de energia (muitas vezes uma reação química) que era responsável pelo aumento da energia dos elétrons. Note na [Figura 9](#page-25-1) que os elétrons se movem através de todo circuito, eles não são gerados na bateria.

Quando se conecta pela primeira vez a bateria a um dispositivo, o circuito se comporta de forma irregular. Uma situação parecida com que acorre quando se abre uma torneira conectada, através de uma mangueira, a um aspersor de jardim. No começo, a água percorre a mangueira, criando turbilhoes e redemoinhos. Quando alcança o aspersor, a água emerge ao acaso de alguns dos furos e não de outros. Após, alguns segundos, um fluxo estacionário é estabelecido e a água flui de qualquer furo a uma taxa constante.

Supõe-se que, sob condições de regime permanente, a carga não se acumula ou é drenada de nenhum ponto do fio idealizado, dessa forma, conclui-se que a taxa se mantém constante, mesmo que seção transversal varie. O fluido escoa mais rapidamente onde o tubo é mais estreito e mais lentamente onde este é mais largo, mas o fluxo volumétrico, medido, por exemplo, em litros/segundo, permanece constante. Da mesma forma, a corrente elétrica *i* é a mesma para todas as seções transversais de um condutor, mesmo que a área da seção transversal possa ser diferente em diferentes pontos. A densidade de corrente *j* (corrente por unidade de área) irá mudar à medida que a área de seção transversal mudar, mas a corrente *i*  permanecerá a mesma.

Figura 10: Circuitos elétricos

<span id="page-27-0"></span>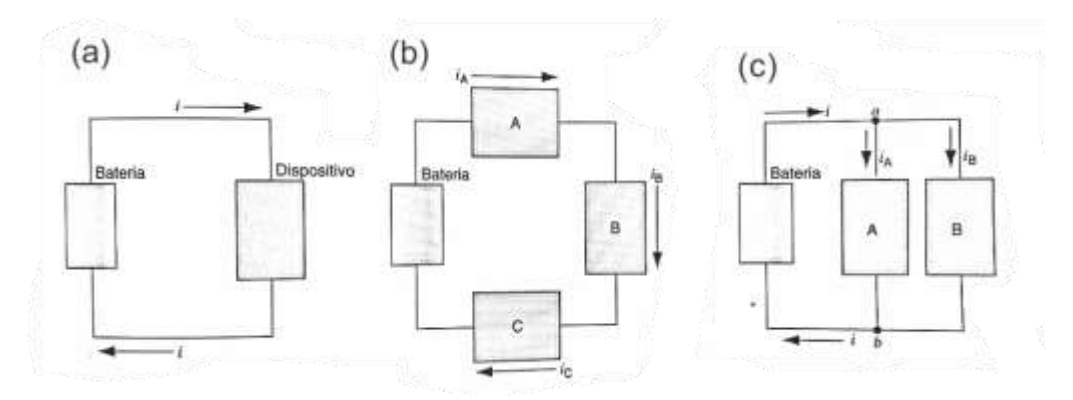

Fonte: HALLIDAY; RESNICK; CRAMER, 2007

A [Figura 10\(](#page-27-0)a) mostra um circuito em uma notação mais simples. O dispositivo é representado apenas por uma caixa. Note que a corrente que entra no dispositivo é a mesma que sai deste. Este é um exemplo de conservação de carga, nenhuma carga resultante é retida pelo dispositivo, para cada elétron que entra em um terminal, um elétron sai no outro terminal.

A [Figura 10\(](#page-27-0)b) mostra um outro circuito no qual a corrente passa em sucessão através de três dispositivo, nomeados de A, B e C. A corrente *iA* no dispositivo A é exatamente a mesma corrente *iB* no dispositivo B e ainda é a mesma corrente *ic* no dispositivo C, isto é *iA* = *iB* = *iC.* Nenhuma corrente é "gasta" na passagem por qualquer dispositivo de circuito. Esse circuito é um exemplo de elementos associados em série, na qual a mesma corrente deve passar em sucessão através de cada elemento do circuito.

A [Figura 10\(](#page-27-0)c) mostra a corrente em diferentes arranjos de elementos de circuito. Aqui, a corrente deve dividir-se quando alcança o ponto *a* do circuito, com quantidade *iA* passando através do dispositivo A e quantidade *iB* passando através do dispositivo B. No ponto *b* as correntes devem se juntar. Como nenhuma carga é retirada no ponto *a*, a corrente que entra neste ponto deve ser exatamente a mesma que sai, ou *i=iA+iB*. De forma semelhante, a corrente que entra no ponto **b** deve ser a mesma que sai, ou *iA+iB*=*i*. Isto é, normalmente, chamado de lei dos nós para análise de circuitos. Em que qualquer nó em um circuito elétrico, a corrente total que entra no nó deve ser igual à corrente total que sai do nó. Lei dos nós, também conhecida como lei de *Kirchhoff* (Halliday, Resnick, & Krane, Física 3, 2006).

#### <span id="page-28-0"></span>**3.7 Resistência Elétrica**

Quando aplicamos a mesma diferença de potencial às extremidades de barras de mesmas dimensões feitas de cobre e de vidro, os resultados são muito diferentes. A característica do material que determina a diferença é a resistência elétrica. Medimos a resistência entre dois pontos de um condutor aplicando uma diferença de potencial *U* entre esses pontos e medindo a corrente *i* resultante. A resistência *R* é dada por:

$$
R = \frac{v}{i} \tag{25}
$$

<span id="page-28-1"></span>Portanto, a [Figura 11](#page-28-1) mostra um circuito simples no qual um fio condutor está ligado a uma bateria de diferença de potencial *U*, e consequentemente uma corrente elétrica *i*.

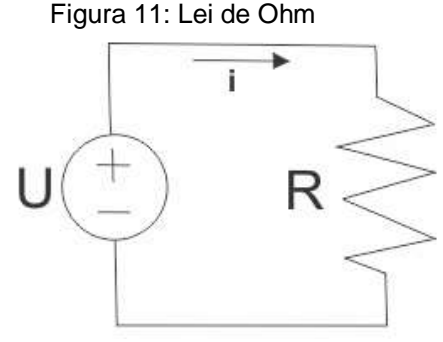

Fonte: Autor, 2018.

A unidade de resistência do SI é o volt por ampère. Essa combinação ocorre com tanta frequência que uma unidade especial, o **ohm** (Ω), é usada para representá-la.

O resistor é um condutor com um valor específico de resistência. A resistência de um resistor não depende do valor absoluto e do sentido (*polaridade*) da diferença de potencial aplicada. Outros componentes, porém, podem ter uma resistência que varia de acordo com a diferença de potencial aplicada (HALLIDAY; RESNICK; CRAMER, 2016).

Por outro lado, podemos considerar um ponto de vista que enfatize mais o material que o dispositivo. Por isso, se concentrarmos a atenção, não na diferença de potencial *U* entre os terminais de um resistor, mas no campo elétrico *E* que existe em um ponto do material resistivo, ou seja, no lugar focar na corrente elétrica *i*, focarmos na densidade de corrente *J* no ponto em questão. Em vez de falar da resistência *R* de um componente, falamos da resistividade ρ do material.

$$
\rho = \frac{E}{J} \tag{26}
$$

Combinando as unidades de *E* e *J* do SI de acordo com a equação obtemos, para a unidade de *ρ*, o ohm-metro (Ω · m).

$$
\frac{Unidadede E}{Unidadede I} = \frac{\frac{V}{m}}{A/m^2} = \frac{V}{A}m = \Omega.m
$$

<span id="page-29-0"></span>Quando conhecemos a resistividade de um material, como cobre por exemplo, podemos calcular a resistência de um fio desse material. Sejam *A* a área da seção reta, *L* o comprimento e *U* a diferença de potencial entre as extremidades do fio, como mostra a [Figura 12.](#page-29-0)

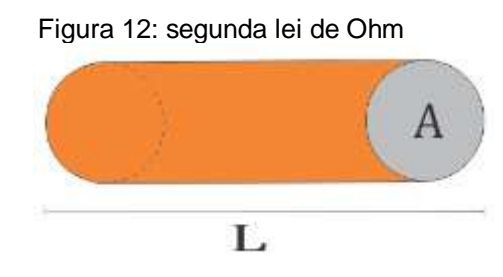

Fonte: Autor, 2019.

Se as linhas de corrente que representam a densidade de corrente são uniformes ao longo de toda a seção reta, o campo elétrico *E* eq.(27) e a densidade de corrente *J* eq. (28) são iguais em todos os pontos do fio.

$$
E = \frac{U}{L} \qquad (27) \qquad e \qquad J = \frac{i}{A} \qquad (28)
$$

Dessa forma combinando a eq. (27) com eq. (28) temos

$$
\rho = \frac{E}{J} = \frac{U/L}{i/A} \tag{29}
$$

como U/i é Resistencia, podemos rescrever da seguinte forma:

$$
R = \frac{\rho L}{A} \tag{30}
$$

No qual é a segunda lei de Ohm. No SI as unidades da resistividade ρ, depende do material do condutor e de sua temperatura (Ω.m), o comprimento L do condutor (m) e a área A da secção transversal (m²) (Halliday, Resnick, & Cramer, Fundamentos de Física, 2016).

#### <span id="page-30-0"></span>**3.8 Associação de Resistores**

## 3.8.1 Associação em série

<span id="page-30-1"></span>Quando dois ou mais resistores estão conectados como  $R_1$ ,  $R_2$  e  $R_3$  como mostra a [Figura 13](#page-30-1) de forma tal que, devido a maneira como eles estão conectados, a corrente elétrica em cada resistor é a mesma, dizemos que eles estão em série (Halliday, Resnick, & Cramer, Fundamentos de Física, 2016).

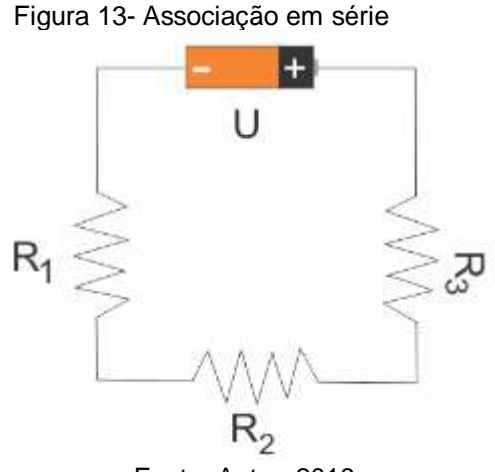

Fonte: Autor, 2018.

A queda de potencial de  $R_1$  é i $R_1$ , a queda de potencial de  $R_2$  é i $R_2$  e a queda de potencial de R3 é iR3, onde *i* é a corrente elétrica de cada resistor. A queda de potencial nos três resistores é a soma da queda de potencial nos resistores individuais (Halliday, Resnick, & Cramer, Fundamentos de Física, 2016).

$$
U = iR_1 + iR_2 + iR_3 = i(R_1 + R_2 + R_3)
$$
\n(31)

A resistência equivalente *Req* que corresponde à mesma queda de potencial total *U* quando conduz a mesma corrente *i* é determinada igualando U a iReq, ou seja,  $U = i$ Req, que substituindo na eq.(31), temos

$$
iReq = i(R_1 + R_2 + R_3)
$$
  

$$
R_{eq} = R_1 + R_2 + R_3
$$
 (32)

#### 3.8.2 Associação em paralelo

<span id="page-31-0"></span>Três resistores conectados como mostra a [Figura 14](#page-31-0) de forma tal que, devido à maneira como estão ligados eles têm a mesma diferença de potencial, estão conectados em paralelo.

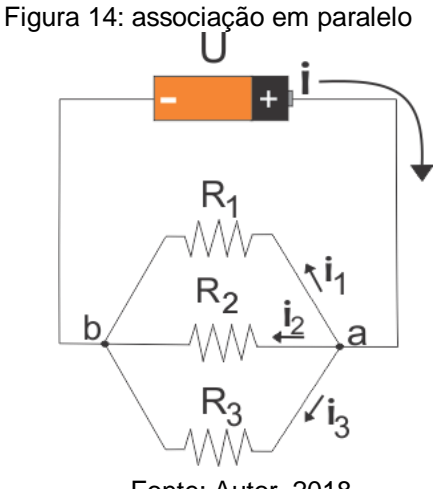

Fonte: Autor, 2018.

Observe que, devido à maneira como o circuito está ligado, um terminal de cada resistor está no potencial do ponto **a** e outro terminal de cada resistor está no potencial do ponto **b**. Seja *i* a corrente no fio que chega ao ponto **a**. No ponto **a**, o circuito se separa em três ramos e a corrente **i** se divide em três partes. Corrente *i<sup>1</sup>* no ramo superior contendo *R1*, corrente *i<sup>2</sup>* ramo do meio contendo *R<sup>2</sup>* e *i<sup>3</sup>* ramo inferior contendo *R3.* A soma das correntes *i1, i2, i<sup>3</sup>* é igual a corrente *i* no fio que conduz ao ponto **a** (Halliday, Resnick, & Cramer, Fundamentos de Física, 2016).

$$
i = i_1 + i_2 + i_3 \tag{33}
$$

No ponto **b**, as correntes nos ramos se recombinam e a corrente que sai do ponto **b** também é igual a *i= i1+i2+i3.* A queda de potencial *U* em cada resistor, *U= Ua- U<sup>b</sup>* está relacionada às correntes elétrica que passa por cada resistor que é determinada da seguinte forma

$$
i_1 = U/R_1
$$
  $i_2 = U/R_2$   $i_3 = U/R_3$  (34)

Aplicando a regra dos nós ao ponto **a**, e substituindo as correntes por seus valores, temos

$$
i = i_1 + i_2 + i_3 = U\left(\frac{1}{R_1} + \frac{1}{R_2} + \frac{1}{R_3}\right)
$$
 (35)

A resistência equivalente *Req* para os resistores em paralelo é requer a mesma queda de potencial U. Portanto, a intensidade de corrente é

$$
i = \frac{U}{Req} \tag{36}
$$

relacionando as Eqs. (35) e (36) para i1, i<sup>2</sup> e i<sup>3</sup> e substituindo *i= i1+i2+i3,* temos

$$
\frac{U}{R_{Eq}} = \frac{U}{R_1} + \frac{U}{R_2} + \frac{U}{R_3} = U\left(\frac{1}{R_1} + \frac{1}{R_2} + \frac{1}{R_3}\right)
$$
(37)

dividindo ambos os lados por U, obtemos

$$
\frac{1}{R_{eq}} = \frac{1}{R_1} + \frac{1}{R_2} + \frac{1}{R_3}
$$
\n(38)

## 3.8.3 Associação mista

<span id="page-32-0"></span>Uma associação mista consiste em uma combinação, em um mesmo circuito, de associações em série e em paralelo, como ilustrado na [Figura 15.](#page-32-0)

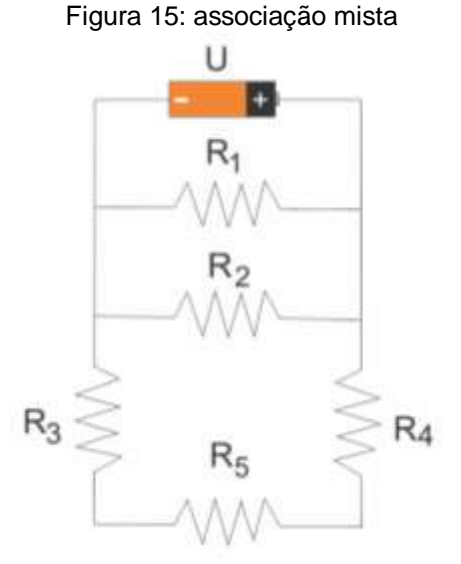

Fonte: Autor, 2018.

Em cada parte do circuito, a tensão e intensidade da corrente serão calculadas com base no que se conhece sobre circuitos série e paralelos (Halliday, Resnick, & Cramer, Fundamentos de Física, 2016).

## <span id="page-33-0"></span>**3.9 Potência Elétrica**

<span id="page-33-1"></span>A [Figura 16](#page-33-1) mostra um circuito formado por uma bateria A ligada por fios de resistência desprezível, uma bateria recarregável, e outro dispositivo elétrico (Halliday, Resnick, & Cramer, Fundamentos de Física, 2016).

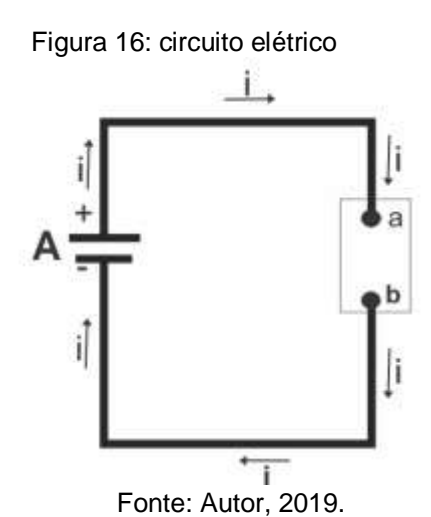

A bateria mantém uma diferença de potencial de valor absoluto *U* entre os seus terminais e, portanto (graças aos fios de ligação), entre os terminais do componente, com um potencial mais elevado no terminal *a* do componente que no terminal *b*. Como existe um circuito fechado ligando os terminais da bateria, e a diferença de potencial produzida pela bateria é constante, uma corrente constante *i* atravessa o circuito, no sentido do terminal *a* para o terminal *b***.** A quantidade de carga *dq* que atravessa o circuito em um intervalo de tempo *dt* é igual a *idt*. Ao completar o circuito, a carga *dq*  tem seu potencial reduzido de *V* e, portanto, sua energia potencial é reduzida de um valor dado por:

$$
dU = dqV = idtV \tag{39}
$$

De acordo com a lei de conservação da energia, a redução da energia potencial elétrica no percurso de **a** a *b* deve ser acompanhada por uma conversão da energia para outra forma qualquer. A potência *P* associada a essa conversão é a taxa de

transferência de energia *dU*/*dt*, que, de acordo com a Eq. (39) pode ser expressa na forma

$$
P = U \tag{40}
$$

Além disso, *P* é a taxa com a qual a energia é transferida da bateria para o componente. Se o componente é um motor acoplado a uma carga mecânica, a energia se transforma no trabalho realizado pelo motor sobre a carga. Se o componente é uma bateria recarregável, a energia se transforma na energia química armazenada na bateria. Se o componente é um resistor, a energia se transforma em energia térmica e tende a provocar um aquecimento do resistor.

De acordo com a Eq. (40) a unidade de potência elétrica é o volt-ampère (V·A), mas a unidade de potência elétrica também pode ser escrita na forma

$$
1V. A = \left(1\frac{J}{C}\right)\left(1\frac{C}{S}\right) = 1\frac{J}{S} = 1W
$$

Quando um elétron atravessa um resistor com velocidade de deriva constante, sua energia cinética média permanece constante e a energia potencial elétrica perdida é convertida em energia térmica do resistor. Em escala microscópica, essa conversão de energia ocorre por meio de colisões entre os elétrons e as moléculas do resistor, o que leva a um aquecimento do resistor. A energia mecânica convertida em energia térmica é dissipada (perdida), já que o processo não pode ser revertido (Nussenzveig, 1997).

No caso de um resistor ou outro componente resistivo, podemos combinar as equações  $R = U/i$  e  $P = U.i$  para obter a taxa de dissipação de energia elétrica devido à resistência, as seguintes expressões:

$$
P = i^2.R
$$
 (41) 
$$
P = \frac{U^2}{R}
$$
 (42)

### <span id="page-34-0"></span>**3.10 Energia Elétrica**

A energia, em suas mais variadas formas, sempre foi recurso essencial para o funcionamento e manutenção da vida em sociedade. A eletricidade é de fundamental para realização das mais diversas atividades diárias. Nas grandes cidades, por exemplo permanecemos constantemente conectados e a eletricidade é essencial para diversas tarefas, como conservar alimentos, para comunicação e obtenção de informações, lazer, trabalho, estudos, dentre outros.

Portanto, o desenvolvimento da sociedade e o consumo de energia elétrica se apresentam diretamente ligado em determinados aspectos, estabelecendo uma relação de causa e efeito, ou seja, e um deles podemos destacar o maior consumo de energia elétrica dentro das residências.

Podemos descrever esse consumo da seguinte forma, a quantidade total *E* de energia elétrica (em Joule) consumida em uma residência que geralmente vem registrado nos boletos de consumo apresentados pelas companhias fornecedores de energia elétrica tem como unidade de medida o quilowatt-hora ou kWh, que certamente é uma unidade de medida de energia assem como é o Joule (J) (Hewitt, 2002).

Para mostra que estas duas quantidades medida de energia elétrica consumida são equivalentes, basta lembrar que W=J/s. Então, considerando esta correlação entre W (Watt) e o Joule por segundo (J//s), teremos que:

$$
1 \text{kWh} = 1 \times 10^3 \left(\frac{J}{s}\right) (3600 \text{ s})
$$

$$
1 \text{kWh} = 3,6 \times 10^6 \text{ J}
$$

O que implica que 1kWh representa, assim como o Joule (J), uma unidade de medida de energia consumida equivalente a  $3.6 \times 10^6$  Joules.

Portanto, se 120 kWh representa o consumo de energia elétrica no mês em sua casa, uma regra de três, como indicada abaixo, apresentará o valor equivalente da quantidade energia consumida em unidade de Joule (J).

$$
1\text{kWh} \rightarrow 3,6\text{x}10^6\text{J}
$$

$$
120 \text{ kWh} \rightarrow x \text{ (consumo em J)}
$$

x (consumo em J) = (120 kWh)(3.6x10<sup>6</sup>J)/(1kWh) = 432x10<sup>6</sup>J.

Por outro lado, torna-se útil saber o consumo de energia (em kWh) que um dispositivo, por exemplo, churrasqueira elétrica, geladeira, televisor, entre outros, consume por mês. Para isto é necessário conhecer apenas a potência do dispositivo,

que é a taxa de energia por unidade de tempo que ele consumo normalmente disponível em uma placa impressa no dispositivo.

Vejamos o seguinte problema: Se uma churrasqueira apresenta potência P=2000W, qual o consumo em kWh (quilo-watts-hora) se permanecer ligada continuamente por 5 horas?

$$
P = \frac{E}{t}
$$

Substituindo estas duas quantidades nos correspondentes termos desta equação, teremos que o consumo E em kWh, a saber,

$$
2kW = \frac{E}{5h}
$$

$$
E = (2kW)(5h) = 10kWh.
$$

#### <span id="page-37-0"></span>**4 APLICATIVOS ANDROID DESTINADOS AO APRENDIZADO DE FÍSICA**

As Tecnologias da Informação e Comunicação estão cada vez mais presente dentro da sala de aula, trazendo a escola para dentro do mundo dos estudantes. Dessa forma, diversos recursos são capazes de facilitar a visualização de conceitos abstratos dentro da Física, tornado a pratica de sala de aula mais lúdica e interativa. No intuito de integrar a educação formal à realidade do estudante, é importante trazer para a escola os recursos tecnológicos que ele utiliza diariamente, destacando-se aí os *tablets* e os *smartphones* (PEREZ; VIALI; LAHM, 2016).

Segundo Carvalho (2012), em diversos níveis de ensino, materiais didáticos digitais vêm sendo cada vez mais produzidos e utilizados. Os mesmos proliferam na internet e disponíveis ao usuário, como recurso educacional para facilitar a aprendizagem.

Portanto, em meio esses diversos recursos, este trabalho se destinou ao desenvolvimento de um aplicativo para sistema *Android*, com o conteúdo de eletrodinâmica, abordando de forma mais específica corrente elétrica, efeitos da corrente elétrica, corrente elétrica continua e corrente elétrica alternada, resistência elétrica e associação de resistores elétricos.

Existem alguns aplicativos disponíveis para sistema Android que podem ser utilizados como material didático na aprendizagem da eletrodinâmica. Como o **Física Interativa** que é um aplicativo com resumos e fórmulas de todos os conteúdos de Física (cinemática, dinâmica, estática, hidrostática, hidrodinâmica, gravitação, termologia, Óptica, ondas, eletrostática, eletrodinâmica e eletromagnetismo). A principal característica é apresentar os conceitos e leis da Física, podendo ser utilizado off-line. Tem também o **Física Básica** que é um aplicativo que apresenta todo o conteúdo de física clássica: mecânica, termodinâmica, óptica, ondulatória, eletromagnetismo e fluidos. Além de calculadoras de fórmulas, para auxiliar o estudante a resolver exercícios e um conversor de unidades de medida. Também possui animações e exercícios com solução. Tem o **Eletrodroid** que é um aplicativo que apresenta ferramentas eletrônicas e as características de cada uma, como também mostra fórmulas usuais para calcular resistência equivalente em cada tipo de associação (série, paralelo e mista). A principal função é mostrar todas as ferramentas

que podem conter em um circuito elétrico. Tem o **Phet,** aplicativo que apresenta um conjunto de simulações interativas, explorando conceitos da Física e matemática. O mesmo é bastante conhecido e utilizado em sala de aula, pois apresenta simulações de todas as áreas da Física. (Google Play, 2018).

Esses e muitos outros aplicativos que tratam do mesmo tema estão disponíveis gratuitamente no *play Store* para todo sistema *Android*. Portanto, em quase todos apresentam apenas resumos e fórmulas, sem animação e/ou interação com usuário e alguns exercícios.

Por outro lado, a aplicativo *Eletrofis* oferece a diversas ferramentas, tais como, animações, simulação dos circuitos (associação de resistores em série, em paralelo e misto), lista de exercícios, entre outros. Além disto, o aplicativo possibilita ao usuário alterar valores referentes a resistência elétrica em cada dispositivo (lâmpadas), como também o valor da tensão elétrica fornecida pela bateria. Em cada sessão contém uma janela com informações relevantes através de perguntas e respondidas apenas com a interação do usuário. Os exercícios são distribuídos no decorrer dos conteúdos, todas as questões possuem quatro alternativas com apenas uma correta e com opção de "*ajuda"* para facilitar a resolução das mesmas e disponibilizando um placar de pontuação. Sendo assim, este apresenta diversas vantagens em relação aos já existentes e disponibilizados no *play store*.

O aplicativo foi criado pelo autor da dissertação (Reges Carvalho dos Santos), um programador (Francisco das Chagas Soares) com as orientações do professor Célio Aécio Medeiros Borges.

# <span id="page-39-0"></span>**5 CONSTRUÇÃO DO APLICATIVO**

Para a construção do aplicativo **Eletrofis** utilizou-se o ambiente de desenvolvimento integrado *ou* IDE (do inglês, *Integrated Development Environmet*) *Android Studio,* disponibilizado gratuitamente pela empresa Google. Para a criação de aplicativos e jogos há uma variedade de IDE's e, a escolha do *Android Studio* se deu pelo programa disponibilizar maior número de recursos. Para a elaboração de aplicativos e jogos utilizando essa IDE, é necessário conhecimento da linguagem Java.

O download da IDE e do manual de instruções podem ser realizados pelo site [\(https://developer.android.com/studio/?hl=pt-br\)](https://developer.android.com/studio/?hl=pt-br) onde é possível escolher também em que sistema operacional se pode instalar a IDE (Windows, Linux ou Mac). No caso do Windows, há a possibilidade de instalação no sistema de 32 bits e no sistema de 64 bits. No caso particular da construção do Eletrofis, a IDE Android Studio foi instalada em uma máquina com Windows 10 de 64 bis por ter uma resposta melhor aos comandos executados. A [Figura 17](#page-39-1) mostra a tela inicial do Android Studio.

<span id="page-39-1"></span>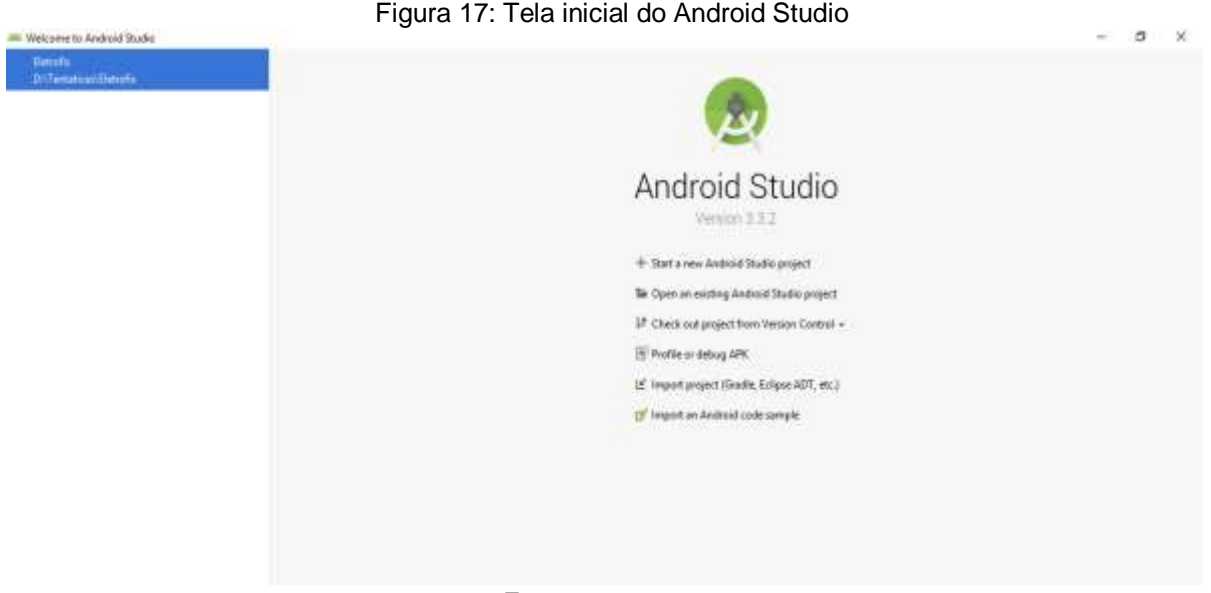

Fonte autor, 2018.

Após clicar em "iniciar um novo projeto", abre-se uma tela com três áreas. A área central insere-se os códigos do aplicativo [\(Figura 18\)](#page-40-0). A área à direita visualiza-se a construção de cada tela e a área à esquerda mostrar os trabalhos (telas criadas) salvas.

A [Figura 18](#page-40-1) mostra uma tela do *Android Studio* com códigos para a construção de uma tela que será exibida no *Smartphone*.

<span id="page-40-1"></span>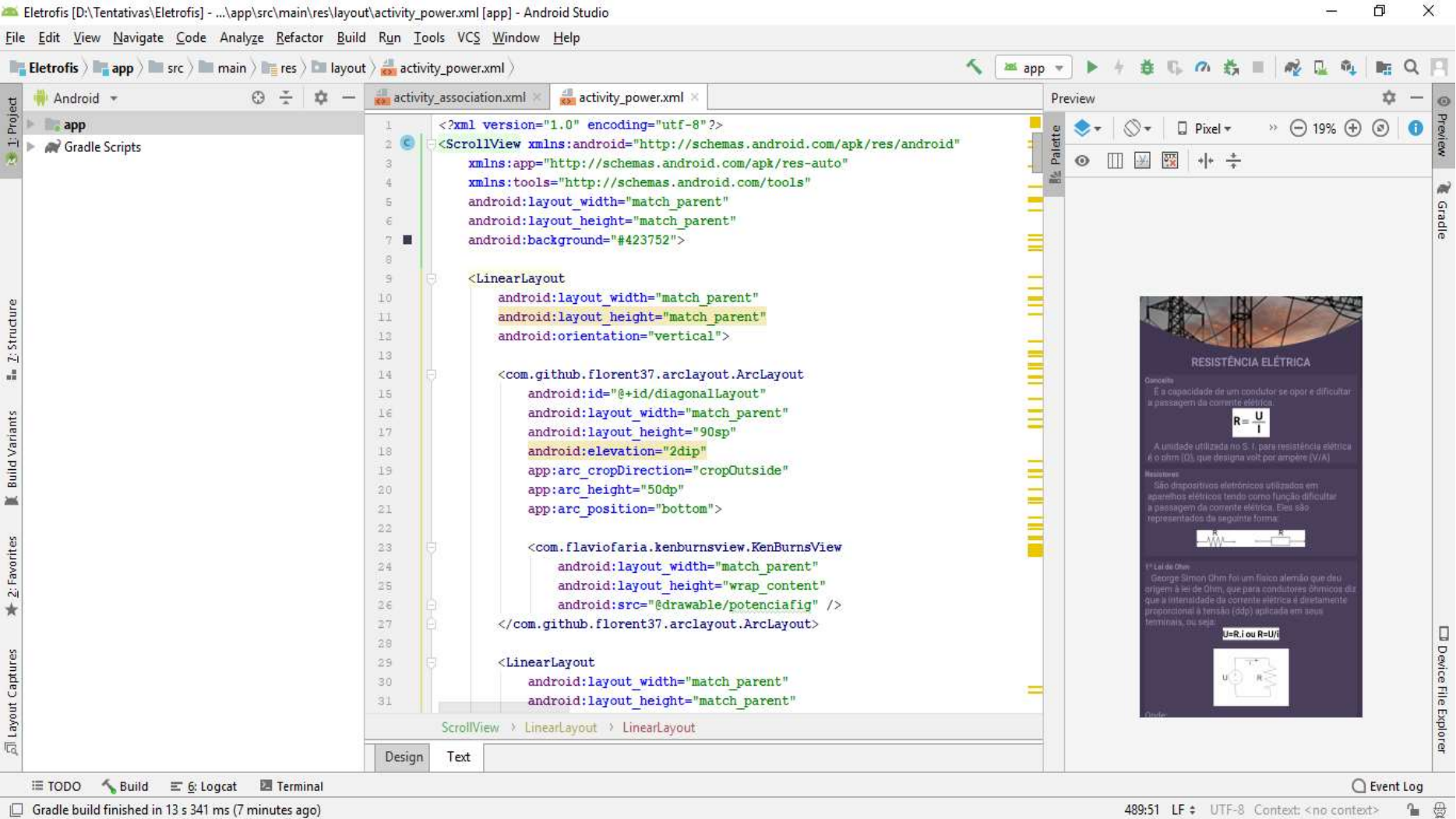

Figura 18: Tela do Android Studio

<span id="page-40-0"></span>Gradle build finished in 13 s 341 ms (7 minutes ago)

Fonte autor, 2018.

# <span id="page-41-0"></span>**6 CONHECENDO O APLICATIVO**

<span id="page-41-1"></span>O aplicativo **Eletrofis** possui o ícone de apresentação mostrado na [Figura 19.](#page-41-1)

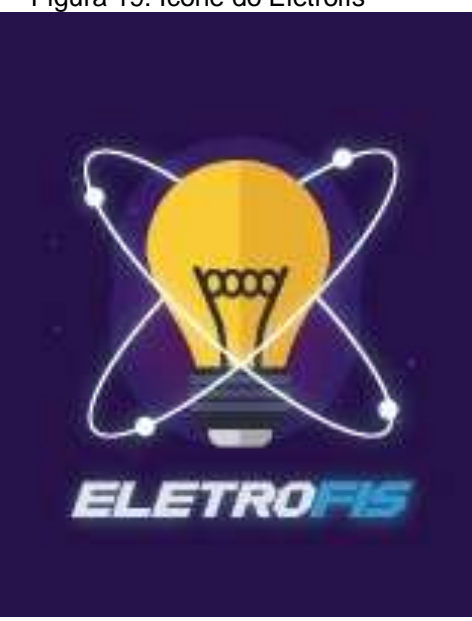

Figura 19: Ícone do Eletrofis

Fonte: autor, 2018.

Ao clicar neste ícone, abre-se a tela inicial com seis opções de tela, a saber, corrente elétrica, efeitos da corrente elétrica, corrente continua e corrente alternada, resistência elétrica, associação de resistores e identificação de autoria. Além estas opções, também constam no rodapé, duas janelas cujos conteúdos são Teoria e Exercícios, conforme mostra a [Figura 20.](#page-41-2)

<span id="page-41-2"></span>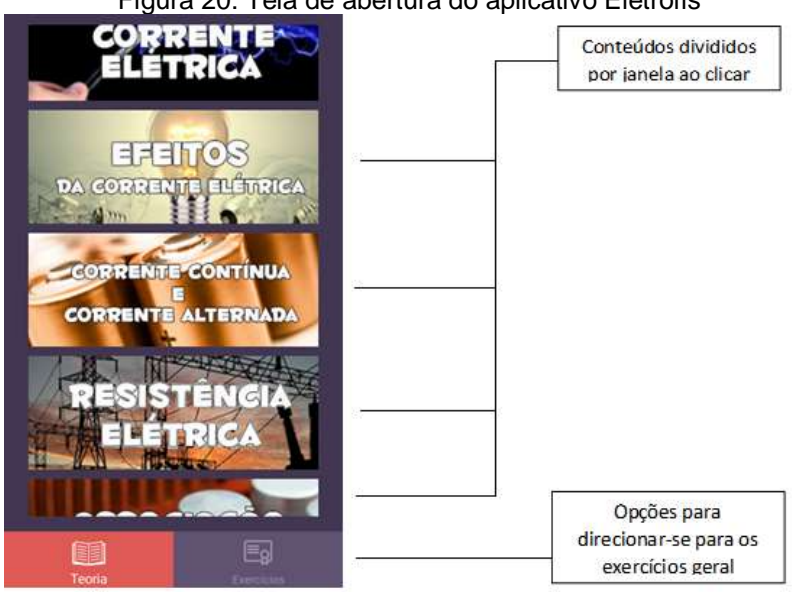

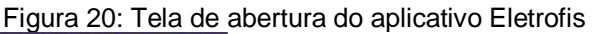

Fonte: autor, 2018.

Após escolher uma das seis opções, abre-se uma nova tela referente ao conteúdo escolhido. Como exemplo, clicando-se na opção "Corrente Elétrica", a tela com "conteúdo teórico" e ícones para "exercícios" da seção e "*quer saber mais?"* é apresentada, conforme ilustra a [Figura 21.](#page-42-0)

<span id="page-42-0"></span>A seção de exercícios é mostrada na [Figura 22.](#page-42-1) Cada questão possui 4 alternativas, além da opção de Ajuda que após escolher a alternativa o aplicativo passa adiantes ou disponibiliza ajuda, caso a alternativa escolhida esteja incorreta.

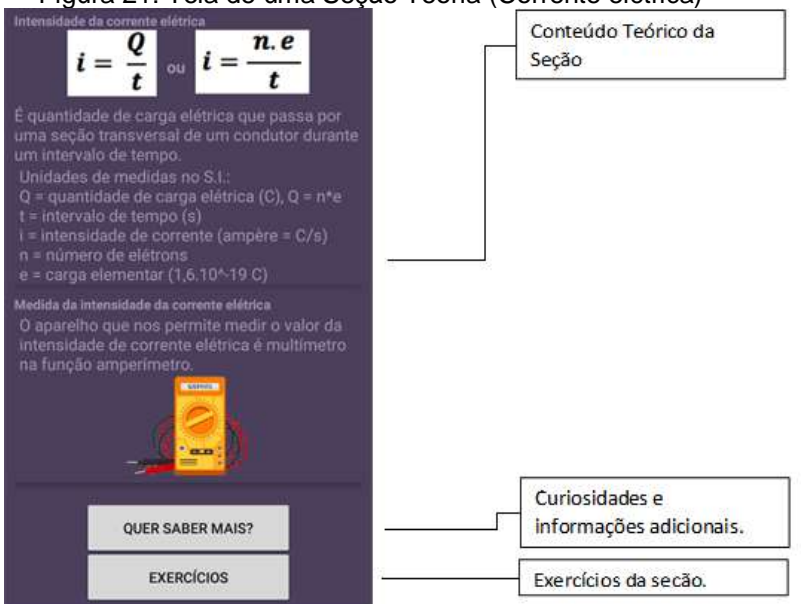

Figura 21: Tela de uma Seção Teoria (Corrente elétrica)

Fonte autor, 2018.

<span id="page-42-1"></span>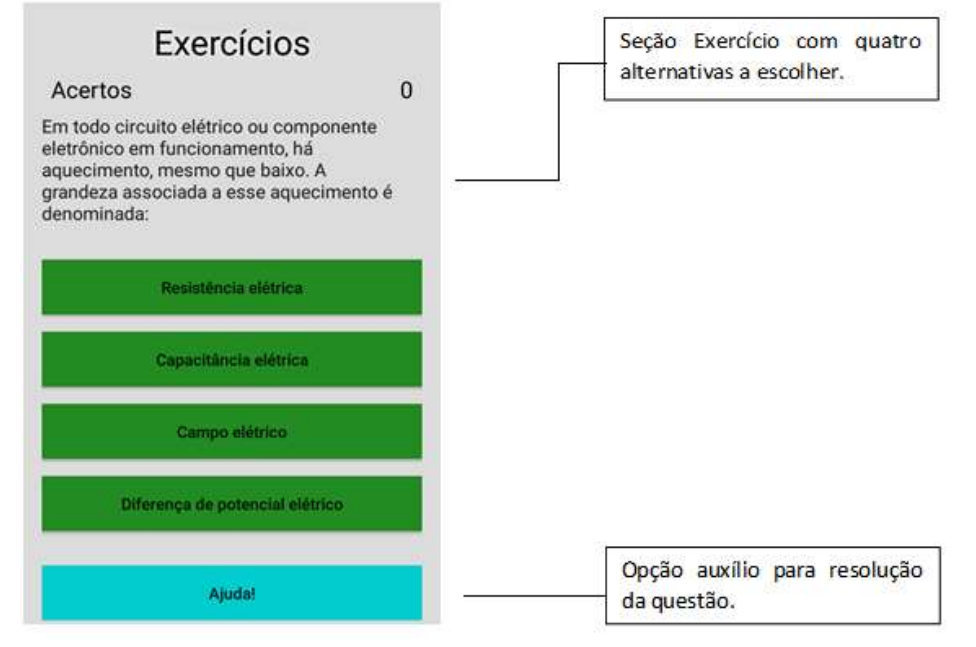

#### Figura 22: Tela da seção dos exercícios

Fonte autor, 2018.

.

<span id="page-43-0"></span>Clicando-se na opção "Efeitos da Corrente Elétrica", a tela com "conteúdo teórico" é apresentada como mostra a [Figura 23.](#page-43-0) Nessa tela faz-se uma descrição de cada efeito originado pelo movimento de cargas elétricas em um condutor de eletricidade. Também são disponibilizadas as seções "*quer saber mais?"* E lista de exercícios do assunto.

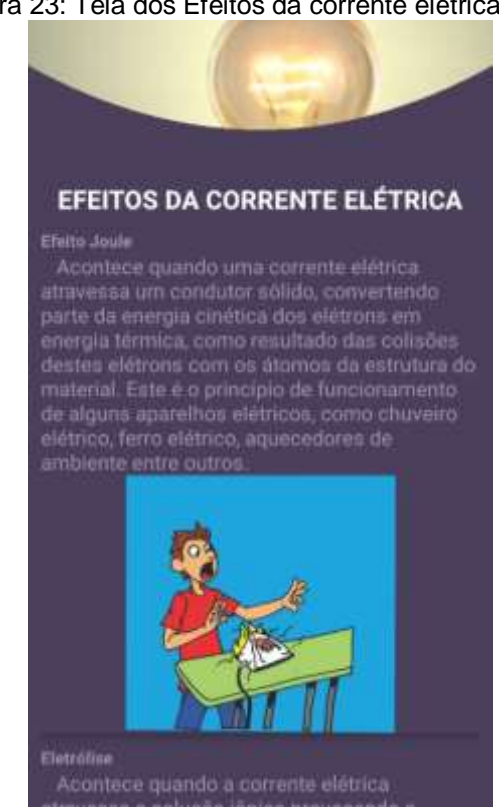

Figura 23: Tela dos Efeitos da corrente elétrica

Fonte autor, 2018.

A [Figura 24](#page-44-0) mostra a janela que trata dos tópicos corrente elétrica contínua e corrente elétrica alternada. Nessa tela há a diferenciação entre as duas formas de condução da corrente elétrica. Há também a seção "*que saber mais?"* Onde se aborda curiosidades a respeito da corrente elétrica nas formas contínua e alternada.

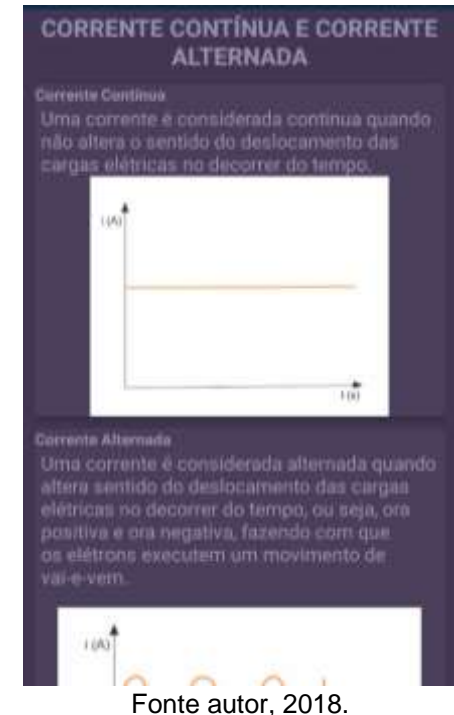

#### <span id="page-44-0"></span>Figura 24: Tela da corrente continua e corrente alternada

<span id="page-44-1"></span>A próxima janela aborda a resistência elétrica, nessa parte se apresentam os conceitos de resistência elétrica, resistividade, energia elétrica e potência elétrica. A tela com essas informações é mostrada na [Figura 25.](#page-44-1) Assim como nas outras janelas, essa também apresenta uma lista de exercícios e a seção "*quer saber mais?".*

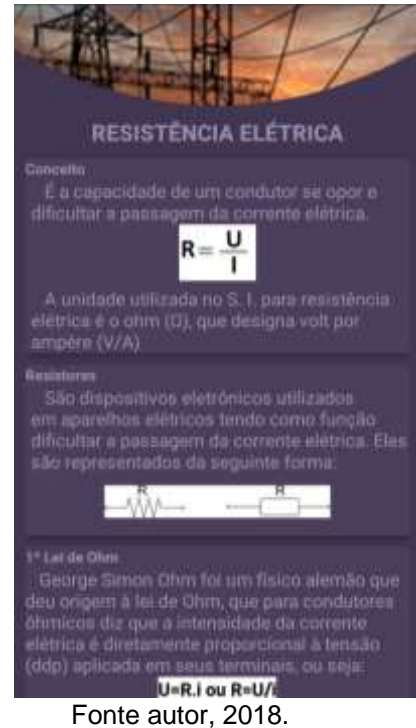

I

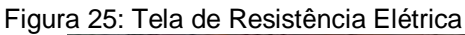

A última opção da tela inicial aborda as associações de resistores elétricos em série, em paralelo e mista. Clicando nesta janela, a tela com o correspondente conteúdo é apresentada conforme mostra a [Figura 26.](#page-45-0) Nesta tela, foram acrescentadas simulações apresentando uma dinâmica de circuitos elétricos com resistores em série, em paralelo e de forma mista. Opção de ligar e desligar, modificar os valores de resistência e tensão, também foram disponibilizados.

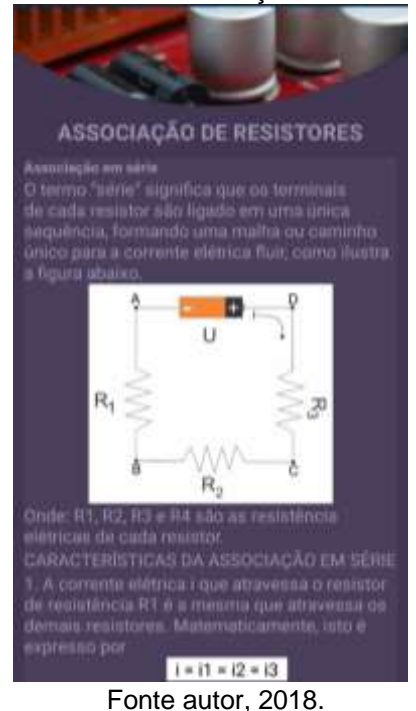

<span id="page-45-0"></span>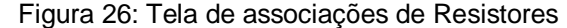

Após a montagem do circuito, o aplicativo informa o valor da resistência equivalente e da corrente elétrica que percorre o circuito montado, conforme exemplificado na [Figura 27](#page-46-0) que mostra o circuito de resistores em série nas situações (a) aberto e (b) circuito fechado.

<span id="page-46-0"></span>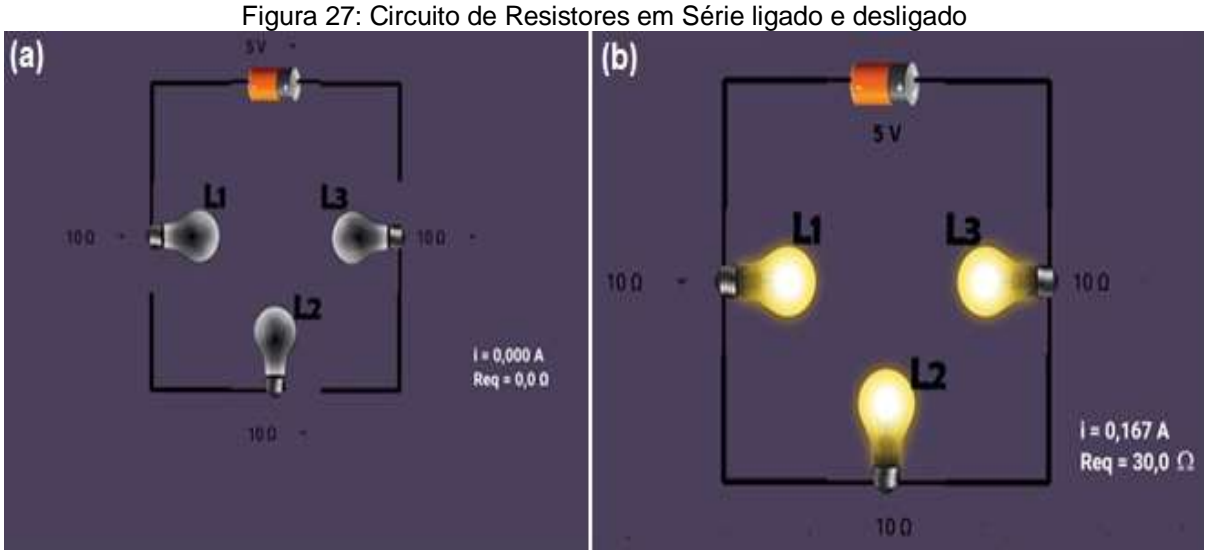

Fonte autor, 2018.

O circuito mostrado na [Figura 27](#page-46-0) é uma associação de resistores em série, mas o aplicativo possibilita a montagem para cada tipo de associação de resistores (série, paralelo e mista). Optou-se por utilizar lâmpadas para representar o resistor elétrico por facilitar o entendimento de quando o circuito está em funcionamento e quando está desligado.

## <span id="page-47-0"></span>**7 CONCLUSÕES**

O aplicativo **Eletrofis** foi construído como ferramenta facilitadora do processo ensino e aprendizagem dos conteúdos de eletrodinâmica. Consideramos que o aplicativo mostrou-se ser de fácil manuseio e as peculiaridades tais como animações, manipulação de circuitos associados em série, paralelo e misto, questões fechadas de múltipla escolha, recurso de ajuda e seção de curiosidades o tornaram atrativo, lúdico e dinâmico.

Desenvolvido como produto educacional do Mestrado Nacional Profissional em Ensino de Física, realizado pela Universidade Federal do Piauí (UFPI) e em parceria com a Sociedade Brasileira de Física, os resultados da aplicação deste produto educacional mostraram que o aplicativo possibilitou uma aprendizagem mais efetiva, tendo os participantes obtido melhores notas quando os testes antes e após a apresentação do aplicativo foram comparados.

Neste sentido, dois aspectos puderam ser considerados, a saber, que houve um deslocamento da curva de distribuição de notas para um patamar mais elevado e que também houve um salto ascendente na nota média dos participantes. Por fim, acreditamos que o aplicativo-produto-educacional aqui apresentado, atendeu às expectativas e propósitos do projeto. E o mesmo será publicado na loja de aplicativos do Google (Play Store).

# <span id="page-48-0"></span>**REFERÊNCIAS**

ALMEIDA, M. J. P. M. D. Ensino de Física: para repensar algumas concepções. **Cad.Cat.Ens.Fís.** Florianópolis, v. 9, p. 20-26, Abr. 1992. ISSN 1.

ALVES, F. P.; MACIEL, C. A gamificação na educação: um panorama do fenômeno em ambientes virtuais de aprendizagem. **Researchgate**, nov. 2014.

ARAUJO, I. S.; VEIT, E. A.; MOREIRA, M. A. Um estudo sobre o desempenho de alunos de Física usuários da ferramenta computacional Modellus na interpretação de gráficos em Cinemática, Porto Alegre. Disponivel em: <https://lume.ufrgs.br/handle/10183/2251>. Acesso em: 18 abri. 2018.

BESSA, V. D. H. **Teorias da Aprendizagem**. Curitiba: IESDE, Brasil S.A, 2008. 57- 63 p. Disponivel em: <http://files.psicologandoja.webnode.com.br/200000064 e4114e50b2/teorias da aprendizagem online.pdf>. Acesso em: 10 junho 2017.

BITTENCOURT, P. A. S.; ALBINO, J. P. O uso das tecnologias digitais na educação do século XXI. **Revista Ibero-Americana de Estudos em Educação**, v. 12, p. 205- 215, 2017. ISSN 1.

BORDENAVE, J. D.; PEREIRA, A. M. **Estratégias de Ensino-Aprendizagem**. 30ª. ed. Petrópolis, RJ: Vozes, 2010.

CARRARA , K. et al. **Introdução à Psicologia da Educação**. São Paulo: AVERCAMP, 2004.

CARVALHO, C. M. D. UMA REVISÃO DE LITERATURA SOBRE O USO DE SOFTWARES/SIMULADORES/APPLETS E PRINCIPAIS REFERENCIAIS TEÓRICOS NO ENSINO DE FÍSICA. **PIBID**, 26 fevereiro 2012. 6.

CAVALCANTE, K. Canal do Educador. **Brasil Escola**. Disponível em: <http://educador.brasilescola.uol.com.br/estrategias-ensino/a-importanciamatematica-ensino-fundamental-na-fisica-.htm>. Acesso em: 23 junho 2017.

DELAVALLI, C.; MELO, C. C. Informática na Educação: uso de aplicativos para estímulo do estudo em rede. **CENTRO DE CIÊNCIAS EXATAS E TECNOLOGIA ESCOLA DE INFORMÁTICA APLICADA ESCOLA DE INFORMÁTICA APLICADA**, Rio de Janeiro, junho 2014.

DIAS, R. F. N. C.; MACHADO DA FONSECA, AVALIAÇÃO DA APRENDIZAGEM NA METODOLOGIA PBL. **VIII Encontro de pesquisa em Educação- III Congresso Internacional- Trabalho Docente e processos Educativos**, Uberaba, Setembro 2015. 1-11.

FONSECA, J. J. S. D. **metodologia da pesquisa cientifica**. Fortaleza: [s.n.], 2002.

GARCIA, J. N. Manual de aprendizagem: linguagem, leitura e escrita Matemática, Porto Alegre, RS, 1998.

GOOGLE PLAY. Apps no Google Play. **Apps no Google Play**, 2018. Disponivel em: <https://play.google.com/store/apps/details?id=com.fisicainterativa.app&hl=pt\_BR>. Acesso em: 14 junho 2018.

GUIMARÃES, O.; PIQUEIRA, J. R.; CARRON, W. **Física (Ensino Médio)**. 1ª. ed. São Paulo, SP: Ática, v. 3, 2013.

HALLIDAY, D.; RESNICK, R.; CRAMER, J. **Fundamentos de Física**. 10ª. ed. Rio de Janeiro: LTC, v. 3, 2016.

HEWITT, P. G. **Física Conceitual** 12. ed. São Paulo, SP: Bookman, 2015.

KOHL, M. D. O. **VYGOTSKY aprendizado e desenvolvimento um processo sóciohistórico**. 5. ed. São Paulo: Scipione, 2010.

LECHETA, R. R. **Google Android aprenda a criar aplicações para dispsitivos móveis com o Android SDK**. 4. ed. São Paulo: Novatec, 2015.

LUÍSE, D. **UOL EDUCAÇÃO**, 2013. Disponível em: <https://educacao.uol.com.br/noticias/2013/03/06/aplicativos-inovam-aprendizadoincentivando-postura-ativa-e-autonomia-do-aluno-conheca-jogos-e-programas-quepodem-tornar-a-aula-mais-divertida.htm>. Acesso em: 05 JULHO 2017.

MINAYO, M. C. D. S.; FERREIRA, S.; GOMES, R. **Teoria, método e criatividade**. 28. ed. Petrópolis: Vozes, 2009.

MINAYO, M. C. S. (Org.). **Pesquisa social: teoria, método e criatividade.** Petrópolis: Vozes, 2007.

NUSSENZVEIG, H. M. **Curso de Física Básica** 1. ed. São Paulo, SP: Editora Blucher, V. 3, 1998.

OKUMO, E.; CALDAS, I. L.; CHOW, C. **Física para Ciêcias Biológicas e Biomédicas**. São Paulo: Harbra ltda, 1982.

OSTERMANN, F.; CAVALCANTI, C. J. D. H. **Teorias de Aprendizagem**. 1. ed. Porto Alegre: Biblioteca Central da UFRGS, 2011.

PCN+ - Ensino Médio Orientações Educacionais Complementares aos Parâmetros Curriculares Nacionais. Disponível em [http://www.sbfisica.org.br/arquivos/PCN\\_FIS.pdf.](http://www.sbfisica.org.br/arquivos/PCN_FIS.pdf) Acesso 18 de junho de 2017.

Piletti, Claudinho. Didática geral. São Paulo: Ática, 1995.

POZO, J. I.; CRESPO, M. A. G. **A aprendizagem e o ensino de ciências: do conhecimento cotidiano ao conhecimento científico.** 5. ed. Porto Alegre: Artmed, 2009.

REINALDO, F. et al. Impasse aos Desafios do uso de Smartphones em Sala de Aula: Investigação por Grupos Focais. **Revista lbérica de Sistemas e Tecnologias de Informação**, set. 2016. ISSN 19.

REIS, L. Historia da eletricidade. **Mundo Ciência**, 2016. Disponivel em: <http://www.mundociencia.com.br/fisica/historia-da-eletricidade/>. Acesso em: 30 julho 2017.

SOUZA, S. C.; DOURADO, L. APRENDIZAGEM BASEADA EM PROBLEMAS (ABP): UM MÉTODO DE APRENDIZAGEM INOVADOR PARA O ENSINO EDUCATIVO. **HOLOS, Ano 31, Vol. 5**, Rio Grande do Norte, março-setembro 2015.

VIGOTSKII, L. S.; LURIA, A. R.; LEONTIEV, A. N. **Linguagem, desenvolvimento e aprendizagem**. 11. ed. São Paulo: Ícone Editora, 2010.

VYGOTSKY, L. S. A formação social da mente: o desenvolvimento dos processos psicológicos superiores. 6 ed. São Paulo: Martins Fontes, 1998.

YOUNG, H. D.; FREEDMAN, R. A. **Física**. 12. ed. São Paulo: Addison Wesley, v. 3, 2009.